This form is effective beginning with the January 1 to June 30, 2017 accounting period (2017/1) If you are filing for a prior accounting period, contact the Licensing Division for the correct form.

### SA3E Long Form

### STATEMENT OF ACCOUNT

for Secondary Transmissions by Cable Systems (Long Form)

General instructions are located in the first tab of this workbook.

| FOR COPYRIGHT | OFFICE USE ONLY      |
|---------------|----------------------|
| DATE RECEIVED | AMOUNT               |
| 02/27/20      | \$ ALLOCATION NUMBER |

Return completed workbook by email to:

coplicsoa@loc.gov

For additional information, contact the U.S. Copyright Office Licensing Division at: Tel: (202) 707-8150

| Α          | ACCOUNTING PERIOD COVERED BY THIS STATEMENT:                                                                                                    |                                                                     |                                   |              |        |
|------------|----------------------------------------------------------------------------------------------------|---------------------------------------------------------------------|-----------------------------------|--------------|--------|
| Accounting | 2019/2                                                                                                    |                                                                     |                                   |              |        |
| Period     |                                                                                                    |                                                                     |                                   |              |        |
| B<br>Owner | Instructions: Give the full legal name of the owner of the cable system. If the owner is a rate title of the subsidiary, not that of the parent corporation List any other name or names under which the owner conducts the busine If there were different owners during the accounting period, only the owner a single statement of account and royalty fee payment covering the entire account Check here if this is the system's first filing. If not, enter the system's ID | ess of the cable syst<br>or on the last day of a<br>counting perioa | em the accounting period should s |              | 63031  |
|            | LEGAL NAME OF OWNER/MAILING ADDRESS OF CABLE SYSTEM                                                                                                    |                                                                     |                                   |              |        |
|            | BellSouth Telecommunications, LLC                                                                                                    |                                                                     |                                   |              |        |
|            |                                                                                                    |                                                                     |                                   | 63031        | 20192  |
|            |                                                                                                    |                                                                     |                                   | 63031        | 2019/2 |
|            | 2260 E Imperial Hwy Room 839<br>El Segundo, CA 90245                                                                                                    |                                                                     |                                   |              |        |
| С          | <b>INSTRUCTIONS:</b> In line 1, give any business or trade names used to ic names already appear in space B. In line 2, give the mailing address of                                                                                                    |                                                                     |                                   |              |        |
| System     | DENTIFICATION OF CABLE SYSTEM:                                                                                                    | the system, if the                                                  | crem from the address give        | п п зрасс Е  | ,.<br> |
| System     | 1 DENTIFICATION OF CABLE STSTEM.                                                                                                    |                                                                     |                                   |              |        |
|            | MAILING ADDRESS OF CABLE SYSTEM:                                                                                                    |                                                                     |                                   |              |        |
|            | 2 (Number, street, rural route, apartment, or suite number)                                                                                                    |                                                                     |                                   |              |        |
|            | (City, town, state, zip code)                                                                                                    |                                                                     |                                   |              |        |
| D          | Instructions: For complete space D instructions, see page 1b. Identify                                                                                                    | only the frst comr                                                  | nunity served below and re        | list on page | 1b     |
| Area       | with all communities.                                                                                                    |                                                                     |                                   |              |        |
| Served     | CITY OR TOWN                                                                                                    | STATE                                                               |                                   |              |        |
| First      | Orlando                                                                                                    | FL                                                                  |                                   |              |        |
| Community  | Below is a sample for reporting communities if you report multiple cha                                                                                                    | nnel line-ups in S                                                  | pace G.                           |              |        |
|            | CITY OR TOWN (SAMPLE)                                                                                                    | STATE                                                               | CH LINE UP                        | SUB G        | SRP#   |
| Sample     | Alda                                                                                                    | MD                                                                  | Α                                 | 1            |        |
|            | Alliance                                                                                                    | MD                                                                  | В                                 | 2            |        |
|            | Gering                                                                                                    | MD                                                                  | В                                 | 3            |        |

Privacy Act Notice: Section 111 of title 17 of the United States Code authorizes the Copyright Offce to collect the personally identifying information (PII) requested on th form in order to process your statement of account. PII is any personal information that can be used to identify or trace an individual, such as name, address and telephone numbers. By providing PII, you are agreeing to the routine use of it to establish and maintain a public record, which includes appearing in the Offce's public indexes and in search reports prepared for the public. The effect of not providing the PII requested is that it may delay processing of your statement of account and its placement in the completed record of statements of account, and it may affect the legal suffciency of the fling, a determination that would be made by a court of law.

| FORM SA3E. PAGE 1b.                                                                                                    |                                                                                         |                                                                               | ACCOUNT                                    | ING PERIOD: 2019/2                                              |
|----------------------------------------------------------------------------------------------------|-----------------------------------------------------------------------------------------|-------------------------------------------------------------------------------|--------------------------------------------|-----------------------------------------------------------------|
| LEGAL NAME OF OWNER OF CABLE SYSTEM:                                                                                                    |                                                                                         |                                                                               | SYSTEM ID#                                 |                                                                 |
| BellSouth Telecommunications, LLC                                                                                                    |                                                                                         |                                                                               | 63031                                      |                                                                 |
| Instructions: List each separate community served by the cable system. A "comin FCC rules: "a separate and distinct community or municipal entity (including unincorporareas and including single, discrete unincorporated areas." 47 C.F.R. §76.5(dd). The first of system identification hereafter known as the "first community." Please use it as the first Note: Entities and properties such as hotels, apartments, condominiums, or mobility.                                                                                                    | orated communition to community that yet community on a                                 | es within unincorp<br>you list will serve<br>Il future filings.               | orated<br>as a form                        | Area<br>Served                                                  |
| below the identified city or town.  If all communities receive the same complement of television broadcast stations (i.e., on all communities with the channel line-up "A" in the appropriate column below or leave the on a partially distant or partially permitted basis in the DSE Schedule, associate each rel designated by a number (based on your reporting from Part 9).  When reporting the carriage of television broadcast stations on a community-by-communichannel line-up designated by an alpha-letter(s) (based on your Space G reporting) and (based on your reporting from Part 9 of the DSE Schedule) in the appropriate columns be | e column blank. If<br>levant community<br>nity basis, associa<br>a subscriber grouelow. | you report any st<br>with a subscriber<br>ate each commun<br>up designated by | ations<br>group,<br>ity with a<br>a number |                                                                 |
| CITY OR TOWN                                                                                                    | STATE                                                                                   | CH LINE UP                                                                    | SUB GRP#                                   |                                                                 |
| Orlando Altamonte Springs Belle Isle Brevard Unincorporated County                                                                                                    | FL<br>FL<br>FL                                                                          |                                                                               |                                            | First<br>Community                                              |
| Bunnell Cape Canaveral Christmas Clarcona Cocoa                                                                                                    | FL<br>FL<br>FL<br>FL                                                                    |                                                                               |                                            | See instructions for additional information on alphabetization. |
| Cocoa Beach Daytona Beach Daytona Beach Shores Debary                                                                                                    | FL<br>FL<br>FL                                                                          |                                                                               |                                            |                                                                 |
| Deland Deltona Edgewater Edgewood                                                                                                    | FL<br>FL<br>FL                                                                          |                                                                               |                                            |                                                                 |
| Flagler Unincorporated County<br>Gotha<br>Grant-Valkaria<br>Holly Hill                                                                                                    | FL<br>FL<br>FL                                                                          |                                                                               |                                            |                                                                 |
| Indialantic Indian Harbour Beach Lake Mary Lockhart                                                                                                    | FL<br>FL<br>FL                                                                          |                                                                               |                                            |                                                                 |
| Malabar<br>Melbourne<br>Melbourne Beach<br>Melbourne Village                                                                                                    | FL<br>FL<br>FL                                                                          |                                                                               |                                            |                                                                 |
| Merritt Island Midway Mims New Smyrna Beach                                                                                                    | FL<br>FL<br>FL                                                                          |                                                                               |                                            |                                                                 |
| Ocoee Orange City Orange Unincorporated County Ormond Beach                                                                                                    | FL<br>FL<br>FL                                                                          |                                                                               |                                            |                                                                 |
| Osceola Unincorporated County Oviedo Palm Bay Palm Coast                                                                                                    | FL<br>FL<br>FL                                                                          |                                                                               |                                            |                                                                 |
| Palm Shores                                                                                                    | FL                                                                                      |                                                                               |                                            |                                                                 |

|                                | •      | - | <b>.</b> |                        |
|--------------------------------|--------|---|----------|------------------------|
| Patrick AFB                    | FL     |   |          |                        |
| Pine Hills                     | FL     |   |          |                        |
| Ponce Inlet                    | FL     |   |          |                        |
|                                |        |   |          |                        |
| Port Orange                    | FL<br> |   |          |                        |
| Rockledge                      | FL     |   |          |                        |
| Rockledge<br>Sanford           | FL     |   |          |                        |
| Satellite Beach                | FL     |   |          |                        |
| Seminole Unincorporated County | FL     |   |          | Add rows as necessary. |
| Charne                         | FL     |   |          |                        |
| Sharpes<br>South Daytona       |        |   |          |                        |
| South Daytona                  | FL     |   |          |                        |
| Titusville                     | FL     |   |          |                        |
| Volusia Unincorporated County  | FL     |   |          |                        |
| West Melbourne                 | FL     |   |          |                        |
| Winter Park                    | FL     |   |          |                        |
|                                |        |   |          |                        |
| Winter Springs                 | FL     |   |          |                        |
|                                |        |   |          |                        |
|                                |        |   |          |                        |
|                                |        |   |          |                        |
|                                |        |   |          |                        |
|                                |        |   |          |                        |
|                                |        |   |          |                        |
|                                |        |   |          |                        |
|                                |        |   |          |                        |
|                                |        |   |          |                        |
|                                |        |   |          |                        |
|                                |        |   |          |                        |
|                                |        |   |          |                        |
|                                |        |   |          |                        |
|                                |        |   |          |                        |
|                                |        |   |          |                        |
|                                |        |   |          |                        |
|                                |        |   |          |                        |
|                                |        |   |          |                        |
|                                |        |   |          |                        |
|                                |        |   |          |                        |
|                                |        |   |          |                        |
|                                |        |   |          |                        |
|                                |        |   |          |                        |
|                                |        |   |          |                        |
|                                |        |   |          |                        |
|                                |        |   |          |                        |
|                                |        |   |          |                        |
|                                |        |   |          |                        |
|                                |        |   |          |                        |
|                                |        |   |          |                        |
|                                |        |   |          |                        |
|                                |        |   |          |                        |
|                                |        |   |          |                        |
|                                |        |   |          |                        |
|                                |        |   |          |                        |
|                                |        |   |          |                        |
|                                |        |   |          |                        |
|                                |        |   |          |                        |
|                                |        |   |          |                        |
|                                |        |   |          |                        |
|                                |        |   |          |                        |
|                                |        |   |          |                        |
|                                |        |   |          |                        |
|                                |        |   |          |                        |
|                                |        |   |          |                        |
|                                |        |   |          |                        |
|                                |        |   |          |                        |
|                                |        |   |          |                        |
|                                |        |   |          |                        |
|                                |        |   |          |                        |
|                                |        |   |          |                        |
|                                |        |   |          |                        |
|                                |        |   |          |                        |
|                                | l      |   |          | ]                      |

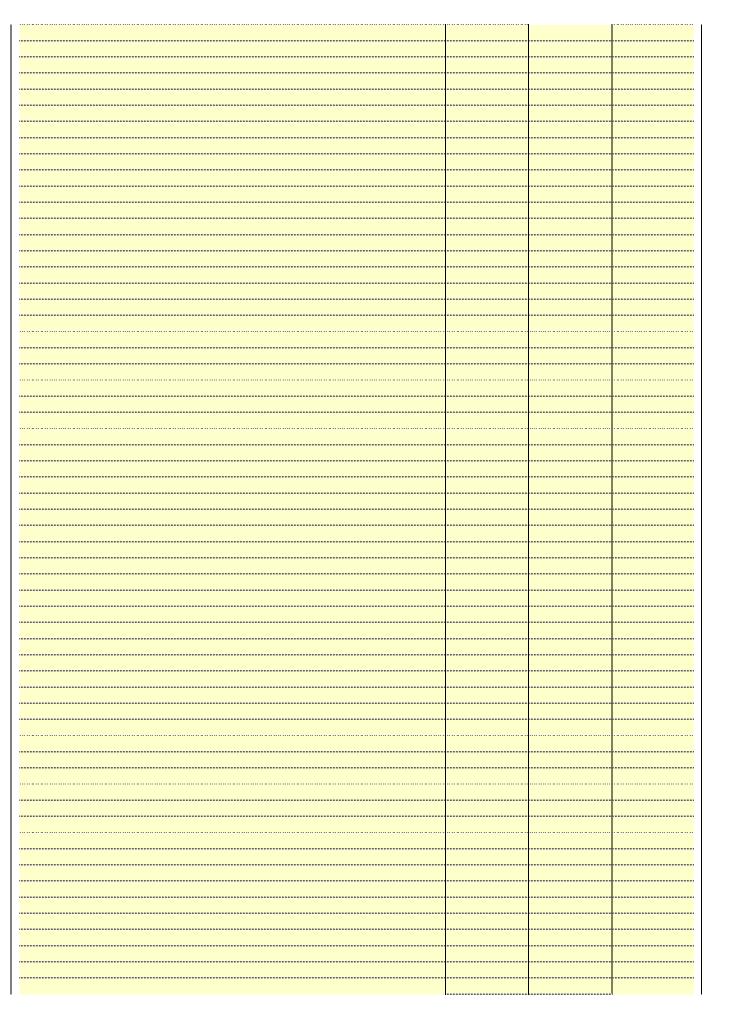

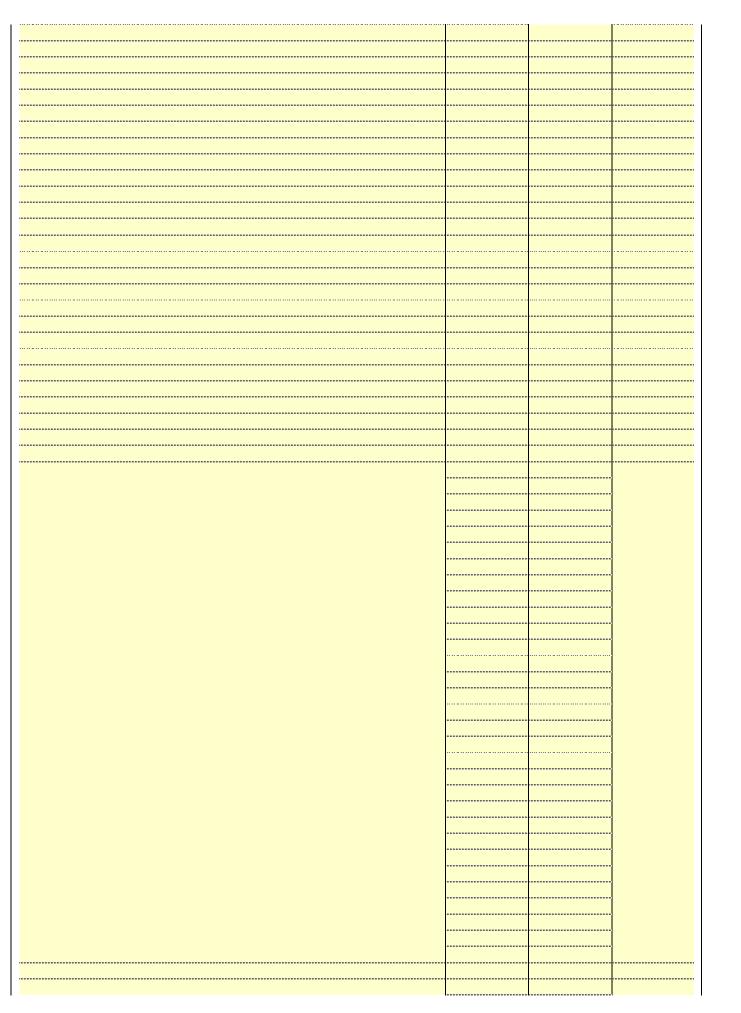

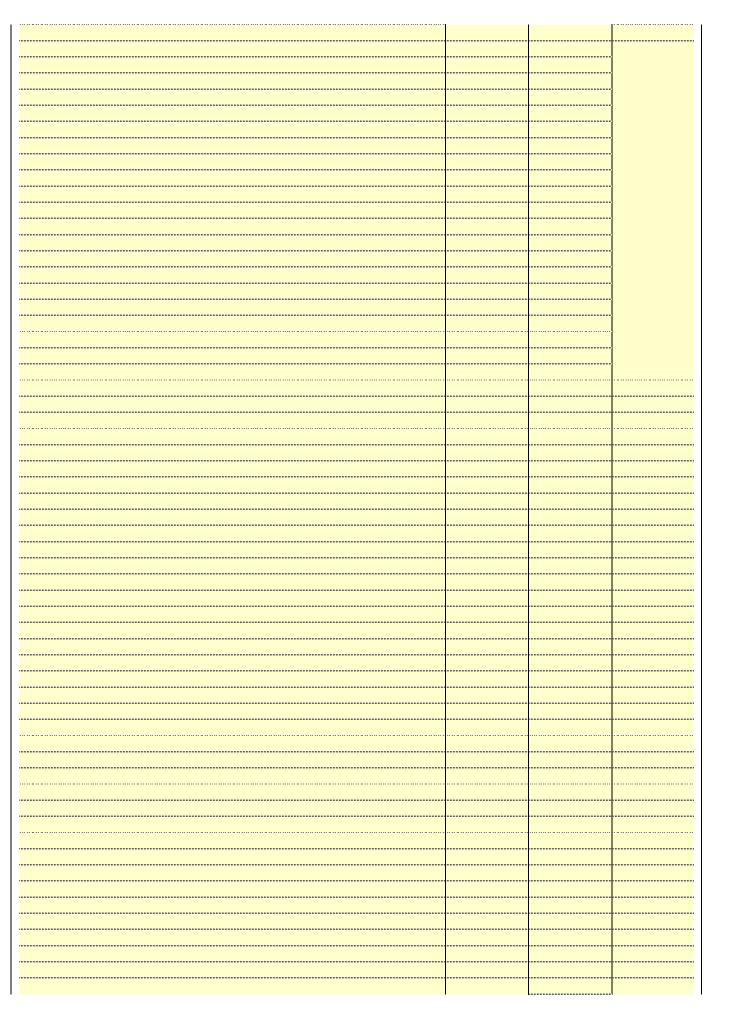

| ······································ |
|----------------------------------------|
|                                        |
|                                        |
| <u> </u>                               |
|                                        |
|                                        |
|                                        |
|                                        |
|                                        |
|                                        |
|                                        |
|                                        |
|                                        |
|                                        |
|                                        |
|                                        |
|                                        |
|                                        |
|                                        |
| <u> </u>                               |
|                                        |
|                                        |
|                                        |
| ······································ |
|                                        |
|                                        |
|                                        |
|                                        |
|                                        |

Name | LEGAL NAME OF OWNER OF CABLE SYSTEM: SYSTEM ID#
BellSouth Telecommunications, LLC 63031

### Ε

### Secondary Transmission Service: Subscribers and Rates

### SECONDARY TRANSMISSION SERVICE: SUBSCRIBERS AND RATES

In General: The information in space E should cover all categories of secondary transmission service of the cable system, that is, the retransmission of television and radio broadcasts by your system to subscribers. Give information about other services (including pay cable) in space F, not here. All the facts you state must be those existing on the last day of the accounting period (June 30 or December 31, as the case may be).

**Number of Subscribers:** Both blocks in space E call for the number of subscribers to the cable system, broken down by categories of secondary transmission service. In general, you can compute the number of subscribers in each category by counting the number of billings in that category (the number of persons or organizations charged separately for the particular service at the rate indicated—not the number of sets receiving service).

Rate: Give the standard rate charged for each category of service. Include both the amount of the charge and the unit in which it is generally billed. (Example: "\$20/mth"). Summarize any standard rate variations within a particular rate category, but do not include discounts allowed for advance payment.

Block 1: In the left-hand block in space E, the form lists the categories of secondary transmission service that cable systems most commonly provide to their subscribers. Give the number of subscribers and rate for each listed category that applies to your system. **Note:** Where an individual or organization is receiving service that falls under different categories, that person or entity should be counted as a subscriber in each applicable category. Example: a residential subscriber who pays extra for cable service to additional sets would be included in the count under "Service to the first set" and would be counted once again under "Service to additional set(s)."

**Block 2:** If your cable system has rate categories for secondary transmission service that are different from those printed in block 1 (for example, tiers of services that include one or more secondary transmissions), list them, together with the number of subscribers and rates, in the right-hand block. A two- or three-word description of the service is sufficient.

| BLO                                                   | OCK 1                 |          | BLOCK 2                |                       |               |  |  |  |
|-------------------------------------------------------|-----------------------|----------|------------------------|-----------------------|---------------|--|--|--|
| CATEGORY OF SERVICE                                   | NO. OF<br>SUBSCRIBERS | RATE     | CATEGORY OF SERVICE    | NO. OF<br>SUBSCRIBERS | RATE          |  |  |  |
| Residential: • Service to first set                   | 67,665                | \$ 19.00 | HD Tech Fee            | 39,002                | \$ 10.00      |  |  |  |
| <ul> <li>Service to additional set(s)</li> </ul>      |                       |          | Set-Top Box            | 67,944                | \$0-\$15      |  |  |  |
| <ul> <li>FM radio (if separate rate)</li> </ul>       |                       |          | Broadcast TV Surcharge | 67,665                | \$6.99-\$9.99 |  |  |  |
| Motel, hotel                                          |                       |          |                        |                       |               |  |  |  |
| Commercial                                            | 279                   | \$ 20.00 |                        |                       |               |  |  |  |
| Converter                                             |                       |          |                        |                       |               |  |  |  |
| <ul><li>Residential</li><li>Non-residential</li></ul> |                       |          |                        |                       |               |  |  |  |

### F

### Services Other Than Secondary Transmissions: Rates

### SERVICES OTHER THAN SECONDARY TRANSMISSIONS: RATES

In General: Space F calls for rate (not subscriber) information with respect to all your cable system's services that were not covered in space E, that is, those services that are not offered in combination with any secondary transmission service for a single fee. There are two exceptions: you do not need to give rate information concerning (1) services furnished at cost or (2) services or facilities furnished to nonsubscribers. Rate information should include both the amount of the charge and the unit in which it is usually billed. If any rates are charged on a variable per-program basis, enter only the letters "PP" in the rate column.

**Block 1:** Give the standard rate charged by the cable system for each of the applicable services listed. **Block 2:** List any services that your cable system furnished or offered during the accounting period that were not listed in block 1 and for which a separate charge was made or established. List these other services in the form of a brief (two- or three-word) description and include the rate for each.

|                                             | BLO       | CK 1                          |          | BLOCK 2                |           |
|---------------------------------------------|-----------|-------------------------------|----------|------------------------|-----------|
| CATEGORY OF SERVICE                         | RATE      | CATEGORY OF SERVICE           | RATE     | CATEGORY OF SERVICE    | RATE      |
| Continuing Services:                        |           | Installation: Non-residential |          |                        |           |
| <ul> <li>Pay cable</li> </ul>               |           | Motel, hotel                  |          | Video on Demand        | \$0-\$100 |
| <ul> <li>Pay cable—add'l channel</li> </ul> | \$5-\$199 | Commercial                    |          | Service Activation Fee | \$0-\$35  |
| <ul> <li>Fire protection</li> </ul>         |           | Pay cable                     |          | Credit Management Fee  | \$0-\$449 |
| <ul> <li>Burglar protection</li> </ul>      |           | Pay cable-add'l channel       |          | Dispatch on Demand     | \$99      |
| Installation: Residential                   |           | Fire protection               |          | Wireless Receiver      | \$0-\$49  |
| First set                                   | \$0-\$199 | Burglar protection            |          | HD Premium Tier        | \$10      |
| <ul> <li>Additional set(s)</li> </ul>       |           | Other services:               |          | DVR Upgrade Fee        | \$15      |
| • FM radio (if separate rate)               |           | Reconnect                     | \$0-\$35 | Vacation Hold          | \$7       |
| Converter                                   |           | Disconnect                    |          |                        |           |
|                                             |           | Outlet relocation             | \$0-\$55 |                        |           |
|                                             |           | Move to new address           |          |                        |           |
|                                             |           |                               |          |                        |           |

| carried by your cable sys<br>FCC rules and regulation<br>76.59(d)(2) and (4), 76.6                                                                                                    |                                                                                                    | SIEW.                                                                                                    |                                                                                                    |                                                                                                    | SYSTEM ID#                                                                                                    |                                            |  |  |  |  |  |  |  |  |
|----------------------------------------------------------------------------------------------------|----------------------------------------------------------------------------------------------------|----------------------------------------------------------------------------------------------------|----------------------------------------------------------------------------------------------------|----------------------------------------------------------------------------------------------------|----------------------------------------------------------------------------------------------------|--------------------------------------------|--|--|--|--|--|--|--|--|
| PRIMARY TRANSMITTER<br>In General: In space G,<br>carried by your cable sy:<br>FCC rules and regulation<br>76.59(d)(2) and (4), 76.6                                                                                                    |                                                                                                    |                                                                                                    |                                                                                                    |                                                                                                    | 63031                                                                                                    | Namo                                       |  |  |  |  |  |  |  |  |
| In General: In space G, carried by your cable system FCC rules and regulation 76.59(d)(2) and (4), 76.6                                                                                                    | RS: TELEVISIO                                                                                                    |                                                                                                    |                                                                                                    |                                                                                                    |                                                                                                    |                                            |  |  |  |  |  |  |  |  |
| basis under specifc FCC  Do not list the station he station was carried or List the station here, are basis. For further informer in the paper SA3 form Column 1: List each each multicast stream as "WETA-2" WETA-simulcast).  Column 2: Give the column 3: Indicate in educational station, by experience of the meaning of these Column 4: If the state planation of local service Column 5: If you have cable system carried the carried the distant station for the meaning of a written agreement each the cable system and a littin "E" (exempt). For sin explanation of these thre Column 6: Give the litting the state of the cable system and a litting "E" (exempt). For sin explanation of these thre Column 6: Give the litting the state of the state of the cable system and a litting "E" (exempt). For sin explanation of these three Column 6: Give the litting the state of the state of | identify every stem during the stem during the stem carbon concern. Station's call sessociated with a carbon carbon carbo | y television standard accounting in June 24, 19 4), or 76.63 (in doing to the next properties of the station accounting and the station accounting accounting the station accounting the station. For example, the station accounting the station accounting the station accounting the station. | g period, except 81, permitting the referring to 76.6 paragraph. If distant stations to rizations: to the time that it is space I (the ation was carried tute basis station report origination cording to its own to be reported in own annel 4 in Wash tation is a network ation is a network of the reported in the reported in the reported | (1) stations carried experience carriage of cert 1(e)(2) and (4))]; is carried by your described by your described by your described by your described by your described by your described by your described by your described by your described by your described by your described by your described by your described by your described by your described by your described by end your described by end your described by your described by your described b | es". If not, enter "No". For an ex-<br>e paper SA3 form.<br>stating the basis on which your<br>itering "LAC" if your cable system | Primary<br>Transmitters:<br>Television     |  |  |  |  |  |  |  |  |
| Note: If you are utilizing                                                                                                    |                                                                                                    |                                                                                                    |                                                                                                    |                                                                                                    |                                                                                                    |                                            |  |  |  |  |  |  |  |  |
|                                                                                                    |                                                                                                    | CHANN                                                                                                    | EL LINE-UP                                                                                                    | AA                                                                                                    |                                                                                                    |                                            |  |  |  |  |  |  |  |  |
| 1. CALL 2<br>SIGN                                                                                                    | 2. B'CAST<br>CHANNEL<br>NUMBER                                                                                                    | 3. TYPE<br>OF<br>STATION                                                                                                    | 4. DISTANT?<br>(Yes or No)                                                                                                    | 5. BASIS OF<br>CARRIAGE<br>(If Distant)                                                                                                    | 6. LOCATION OF STATION                                                                                                    |                                            |  |  |  |  |  |  |  |  |
| WACX                                                                                                    | 40                                                                                                    | I                                                                                                    | No                                                                                                    |                                                                                                    | Leesburg, FL                                                                                                    |                                            |  |  |  |  |  |  |  |  |
| WDSC/WDSCHD                                                                                                    | 15/1015                                                                                                    | E                                                                                                    | No                                                                                                    |                                                                                                    | New Smyrna Beach, FL                                                                                                    | See instructions for                       |  |  |  |  |  |  |  |  |
| WEFS                                                                                                    | 68                                                                                                    | E                                                                                                    | No                                                                                                    |                                                                                                    | Cocoa, FL                                                                                                    | additional information on alphabetization. |  |  |  |  |  |  |  |  |
| WESH/WESHHD                                                                                                    | 2/1002                                                                                                    | N                                                                                                    | No                                                                                                    |                                                                                                    | Daytona Beach, FL                                                                                                    | on alphabetization.                        |  |  |  |  |  |  |  |  |
| WFTV/WFTVHD                                                                                                    | 9/1009                                                                                                    | N                                                                                                    | No                                                                                                    |                                                                                                    | Orlando, FL                                                                                                    |                                            |  |  |  |  |  |  |  |  |
| WHLV                                                                                                    | 52                                                                                                    | l                                                                                                    | No                                                                                                    |                                                                                                    | Cocoa, FL                                                                                                    |                                            |  |  |  |  |  |  |  |  |
| WKCF/WKCFHD                                                                                                    | 18/1018                                                                                                    | ı                                                                                                    | No                                                                                                    |                                                                                                    | Clermont, FL                                                                                                    |                                            |  |  |  |  |  |  |  |  |
| WKMG/WKMGHD                                                                                                    | 6/1006                                                                                                    | N                                                                                                    | No                                                                                                    |                                                                                                    | Orlando, FL                                                                                                    |                                            |  |  |  |  |  |  |  |  |
| WOFL/WOFLHD                                                                                                    | 35/1035                                                                                                    | l                                                                                                    | No                                                                                                    |                                                                                                    | Orlando, FL                                                                                                    |                                            |  |  |  |  |  |  |  |  |
| LATOI LIID                                                                                                    | 56/1056                                                                                                    | ı                                                                                                    | No                                                                                                    |                                                                                                    |                                                                                                    |                                            |  |  |  |  |  |  |  |  |
|                                                                                                    | VOTF/WOTFHD 26/1026 I No Melbourne, FL                                                                                                    |                                                                                                    |                                                                                                    |                                                                                                    |                                                                                                    |                                            |  |  |  |  |  |  |  |  |
| WOPX/WOPXHD                                                                                                    | 26/1026                                                                                                    | l                                                                                                    | No                                                                                                    |                                                                                                    |                                                                                                    |                                            |  |  |  |  |  |  |  |  |
| WOPX/WOPXHD<br>WOTF/WOTFHD                                                                                                    | 26/1026<br>65/1065                                                                                                    | l<br>I                                                                                                    | No<br>No                                                                                                    |                                                                                                    |                                                                                                    |                                            |  |  |  |  |  |  |  |  |
| WOPX/WOPXHD<br>WOTF/WOTFHD<br>WRBW/WRBWHD                                                                                                    |                                                                                                    |                                                                                                    |                                                                                                    |                                                                                                    | Melbourne, FL                                                                                                    |                                            |  |  |  |  |  |  |  |  |
| WOPX/WOPXHD<br>WOTF/WOTFHD<br>WRBW/WRBWHD<br>WRDQ/WRDQHD                                                                                                    | 65/1065                                                                                                    |                                                                                                    | No                                                                                                    |                                                                                                    | Melbourne, FL<br>Orlando, FL                                                                                                    |                                            |  |  |  |  |  |  |  |  |
| WOPZ/WOPZHD WOPZ/WOPZHD WRBW/WRBWHD WRDQ/WRDQHD WTGL/WTGLHD WUCF/WUCFHD                                                                                                    | 65/1065<br>27/1027                                                                                                    | l                                                                                                    | No<br>No                                                                                                    |                                                                                                    | Melbourne, FL<br>Orlando, FL<br>Orlando, FL                                                                                       |                                            |  |  |  |  |  |  |  |  |

| FURM SAJE. PAGE 3.                                                                                                    |                                                                                                    |                                                                                                    |                                                                                                    |                                                                                                    | 0)/07514 ID#                                                                                                    |                                             |
|----------------------------------------------------------------------------------------------------|----------------------------------------------------------------------------------------------------|----------------------------------------------------------------------------------------------------|----------------------------------------------------------------------------------------------------|----------------------------------------------------------------------------------------------------|----------------------------------------------------------------------------------------------------|---------------------------------------------|
| BellSouth Tele                                                                                                    |                                                                                                    |                                                                                                    |                                                                                                    |                                                                                                    | SYSTEM ID#<br>63031                                                                                                    | Name                                        |
| PRIMARY TRANSMITTI                                                                                                    | ERS: TELEVISION                                                                                                    | ON                                                                                                    |                                                                                                    |                                                                                                    |                                                                                                    |                                             |
| carried by your cable s<br>FCC rules and regulat<br>76.59(d)(2) and (4), 76<br>substitute program base                                                                                                    | system during to<br>ions in effect of<br>5.61(e)(2) and (<br>sis, as explaine                                                                                                    | he accounting<br>n June 24, 19<br>(4), or 76.63 (red in the next                                                                                                    | g period, except<br>81, permitting the<br>referring to 76.6<br>paragraph.                                                                                                    | (1) stations carrie<br>ne carriage of certa<br>1(e)(2) and (4))]; a                                                                                                    | and low power television stations) d only on a part-time basis under ain network programs [sections and (2) certain stations carried on a able system on a substitute program                                                                                                    | <b>G</b> Primary  Transmitters:  Television |
| station was carried List the station here, basis. For further in in the paper SA3 for Column 1: List ead each multicast stream cast stream as "WETA WETA-simulcast). Column 2: Give the its community of licens on which your cable sy Column 3: Indicate educational station, by (for independent multic For the meaning of the Column 4: If the st planation of local servi Column 5: If you h cable system carried th carried the distant stat For the retransmiss of a written agreement the cable system and tion "E" (exempt). For explanation of these th Column 6: Give the | here in space only on a subs and also in spa formation concern. The station's call associated with the second case of the second case of the secon | G—but do listitute basis.  ace I, if the state that it is sign. Do not read that it is sign. Do not read that it is sign. Do not read that it is sign. Do not read that it is sign. Do not read that it is sign. Do not read that it is sign.  Whether the station.  Whether the station.  Whe | tit in space I (the ation was carried tute basis station report origination report origination of the properties of the annel 4 in Wash attains is a network, "N-M" (I educational), one general instructivice area, (i.e. "or general instructivice area, (i.e. "cappended"), and the properties of lack of a general instruction of the space of the properties of the general in the properties of the general in the general in the | d both on a substitus, see page (v) on program services er-the-air designal column 1 (list each the television statington, D.C. This light of the television statington, D.C. This light of the television statington, D.C. This light of the television, an indefor network multicus or "E-M" (for noncoctions located in the mplete column 5, so the televisions located in the mplete column 5, so the televisions located channel or activated channel customated to a royalty etween a cable system a cable system and the primar channel on any of instructions locate list the community with | s". If not, enter "No". For an expaper SA3 form. stating the basis on which your ering "LAC" if your cable system sapacity. payment because it is the subject stem or an association representing ty transmitter, enter the designa- her basis, enter "O." For a further d in the paper SA3 form. to which the station is licensed by the which the station is identifed. |                                             |
| ,                                                                                                    |                                                                                                    |                                                                                                    | EL LINE-UP                                                                                                    | •                                                                                                    | <u>'</u>                                                                                                    |                                             |
| 1. CALL<br>SIGN                                                                                                    | 2. B'CAST<br>CHANNEL<br>NUMBER                                                                                                    | 3. TYPE<br>OF<br>STATION                                                                                                    | 4. DISTANT?<br>(Yes or No)                                                                                                    | 5. BASIS OF<br>CARRIAGE<br>(If Distant)                                                                                                    | 6. LOCATION OF STATION                                                                                                    |                                             |
|                                                                                                    |                                                                                                    |                                                                                                    |                                                                                                    |                                                                                                    |                                                                                                    |                                             |
|                                                                                                    |                                                                                                    |                                                                                                    |                                                                                                    |                                                                                                    |                                                                                                    |                                             |

ACCOUNTING PERIOD: 2019/2 FORM SA3E. PAGE 4.

| Name                                   | LEGAL NAME OF C                                                                                                    |                                                                                                    |                                                                                                    |                                                                                                    |                                                                                                    |                                                                                                    |                                                | SYSTEM ID#<br>63031                                             |
|----------------------------------------|----------------------------------------------------------------------------------------------------|----------------------------------------------------------------------------------------------------|----------------------------------------------------------------------------------------------------|----------------------------------------------------------------------------------------------------|----------------------------------------------------------------------------------------------------|----------------------------------------------------------------------------------------------------|------------------------------------------------|-----------------------------------------------------------------|
| H<br>Primary<br>Transmitters:<br>Radio | all-band basis v Special Instruct receivable if (1) on the basis of For detailed infollocated in the p Column 1: lo Column 2: S Column 3: If signal, indicate Column 4: G | t every radio s<br>whose signals carried by<br>monitoring, to<br>primation about<br>aper SA3 form<br>dentify the call<br>state whether to<br>the radio statistis by placing<br>Give the station | tation ca<br>were "ge<br>rning All<br>the syst<br>be receive<br>to the the<br>loon's sign of each<br>he statio<br>on's sign<br>a check<br>o's location | rried on a separate and discrenerally receivable" by your careally receivable by your careally receivable. Under Clem whenever it is received at yed at the headend, with the scopyright Office regulations of each station carried. In is AM or FM. In all was electronically process. In mark in the "S/D" column. In the community to which the community with which the | ble system during Copyright Office re the system's hea system's FM ante on this point, see ed by the cable system's station is licens | g the accounting the accounting egulations, an adend, and (2) anna, during cepage (vi) of the system as a segued by the FCC | ng perion FM sign it can b irtain sta e genera | d. nal is generally e expected, ited intervals. al instructions |
|                                        | CALL SIGN                                                                                                    | AM or FM                                                                                                    | S/D                                                                                                    | LOCATION OF STATION                                                                                                    | CALL SIGN                                                                                                    | AM or FM                                                                                                    | S/D                                            | LOCATION OF STATION                                             |
|                                        |                                                                                                    |                                                                                                    |                                                                                                    |                                                                                                    |                                                                                                    |                                                                                                    |                                                |                                                                 |
|                                        |                                                                                                    |                                                                                                    |                                                                                                    |                                                                                                    |                                                                                                    |                                                                                                    |                                                |                                                                 |
|                                        |                                                                                                    |                                                                                                    |                                                                                                    |                                                                                                    |                                                                                                    |                                                                                                    |                                                |                                                                 |
|                                        |                                                                                                    |                                                                                                    |                                                                                                    |                                                                                                    |                                                                                                    |                                                                                                    |                                                |                                                                 |
|                                        |                                                                                                    |                                                                                                    |                                                                                                    |                                                                                                    |                                                                                                    |                                                                                                    |                                                |                                                                 |
|                                        |                                                                                                    |                                                                                                    |                                                                                                    |                                                                                                    |                                                                                                    |                                                                                                    |                                                |                                                                 |
|                                        |                                                                                                    |                                                                                                    |                                                                                                    |                                                                                                    |                                                                                                    |                                                                                                    | <br>                                           |                                                                 |
|                                        |                                                                                                    |                                                                                                    |                                                                                                    |                                                                                                    |                                                                                                    |                                                                                                    |                                                |                                                                 |
|                                        |                                                                                                    |                                                                                                    |                                                                                                    |                                                                                                    |                                                                                                    |                                                                                                    |                                                |                                                                 |
|                                        |                                                                                                    |                                                                                                    |                                                                                                    |                                                                                                    |                                                                                                    |                                                                                                    | <br>                                           |                                                                 |
|                                        |                                                                                                    |                                                                                                    |                                                                                                    |                                                                                                    |                                                                                                    |                                                                                                    |                                                |                                                                 |
|                                        |                                                                                                    |                                                                                                    |                                                                                                    |                                                                                                    |                                                                                                    |                                                                                                    |                                                |                                                                 |
|                                        |                                                                                                    |                                                                                                    |                                                                                                    |                                                                                                    |                                                                                                    |                                                                                                    |                                                |                                                                 |
|                                        |                                                                                                    |                                                                                                    |                                                                                                    |                                                                                                    |                                                                                                    |                                                                                                    |                                                |                                                                 |
|                                        |                                                                                                    |                                                                                                    |                                                                                                    |                                                                                                    |                                                                                                    |                                                                                                    |                                                |                                                                 |
|                                        |                                                                                                    |                                                                                                    |                                                                                                    |                                                                                                    |                                                                                                    |                                                                                                    |                                                |                                                                 |
|                                        |                                                                                                    |                                                                                                    |                                                                                                    |                                                                                                    |                                                                                                    |                                                                                                    |                                                |                                                                 |
|                                        |                                                                                                    |                                                                                                    |                                                                                                    |                                                                                                    |                                                                                                    |                                                                                                    |                                                |                                                                 |
|                                        |                                                                                                    |                                                                                                    |                                                                                                    |                                                                                                    |                                                                                                    |                                                                                                    |                                                |                                                                 |
|                                        |                                                                                                    |                                                                                                    |                                                                                                    |                                                                                                    |                                                                                                    |                                                                                                    |                                                |                                                                 |
|                                        |                                                                                                    |                                                                                                    |                                                                                                    |                                                                                                    |                                                                                                    |                                                                                                    | <br>                                           |                                                                 |
|                                        |                                                                                                    |                                                                                                    |                                                                                                    |                                                                                                    |                                                                                                    |                                                                                                    |                                                |                                                                 |
|                                        |                                                                                                    |                                                                                                    |                                                                                                    |                                                                                                    |                                                                                                    |                                                                                                    |                                                |                                                                 |
|                                        |                                                                                                    |                                                                                                    |                                                                                                    |                                                                                                    |                                                                                                    |                                                                                                    |                                                |                                                                 |
|                                        |                                                                                                    |                                                                                                    |                                                                                                    |                                                                                                    |                                                                                                    | <br>                                                                                                    |                                                |                                                                 |
|                                        |                                                                                                    |                                                                                                    |                                                                                                    |                                                                                                    |                                                                                                    |                                                                                                    |                                                |                                                                 |
|                                        |                                                                                                    |                                                                                                    |                                                                                                    |                                                                                                    |                                                                                                    |                                                                                                    |                                                |                                                                 |
|                                        |                                                                                                    |                                                                                                    |                                                                                                    |                                                                                                    |                                                                                                    |                                                                                                    |                                                |                                                                 |
|                                        |                                                                                                    |                                                                                                    |                                                                                                    |                                                                                                    |                                                                                                    |                                                                                                    | ļ<br>                                          |                                                                 |
|                                        |                                                                                                    |                                                                                                    |                                                                                                    |                                                                                                    |                                                                                                    |                                                                                                    |                                                |                                                                 |
|                                        |                                                                                                    |                                                                                                    |                                                                                                    |                                                                                                    |                                                                                                    |                                                                                                    |                                                |                                                                 |
|                                        |                                                                                                    |                                                                                                    |                                                                                                    |                                                                                                    |                                                                                                    |                                                                                                    |                                                |                                                                 |
|                                        |                                                                                                    |                                                                                                    |                                                                                                    |                                                                                                    |                                                                                                    |                                                                                                    |                                                |                                                                 |
|                                        |                                                                                                    |                                                                                                    |                                                                                                    |                                                                                                    |                                                                                                    |                                                                                                    |                                                |                                                                 |
|                                        |                                                                                                    |                                                                                                    |                                                                                                    |                                                                                                    |                                                                                                    |                                                                                                    |                                                |                                                                 |

| FORM SA3E. PAGE 5.                                                                                                    |                                               |                                                          |                                                                                      |                                   |                             |                   |                    | ACCOUNTING         | PERIOD: 2019/2                          |
|----------------------------------------------------------------------------------------------------|-----------------------------------------------|----------------------------------------------------------|--------------------------------------------------------------------------------------|-----------------------------------|-----------------------------|-------------------|--------------------|--------------------|-----------------------------------------|
| LEGAL NAME OF OWNER OF BellSouth Telecommu                                                                                 |                                               |                                                          |                                                                                      |                                   |                             |                   | S                  | YSTEM ID#<br>63031 | Name                                    |
| SUBSTITUTE CARRIAGE In General: In space I, ident                                                                          |                                               |                                                          |                                                                                      |                                   | n that your                 | · cable           | system o           | arried on a        | ı                                       |
| substitute basis during the acexplanation of the programm  1. SPECIAL STATEMENT                                            | ccounting pe<br>ing that mus                  | eriod, under spe<br>st be included in                    | ecific present and former FC<br>n this log, see page (v) of the                      | C rules, regula                   | ations, or a                | authori           | zations. F         | or a further       | Substitute<br>Carriage:                 |
| During the accounting per<br>broadcast by a distant state                                                                  | tion?                                         |                                                          | •                                                                                    | -                                 |                             |                   | Yes                | ⊠No                | Special<br>Statement and<br>Program Log |
| Note: If your answer is "No log in block 2.  2. LOG OF SUBSTITUTE                                                          |                                               |                                                          | ge blank. If your answer is '                                                        | 'Yes," you mu                     | ust comple                  | ete the           | program            | 1                  |                                         |
| In General: List each subst                                                                                                | itute progra<br>ce, please a                  | m on a separa<br>attach addition                         | al pages.                                                                            |                                   |                             |                   | _                  |                    |                                         |
| period, was broadcast by a<br>under certain FCC rules, re<br>SA3 form for futher informa<br>titles, for example, "I Love L | distant stat<br>gulations, o<br>tion. Do no   | ion and that your<br>rauthorization<br>tuse general o    | s. See page (vi) of the gen<br>categories like "movies", or                          | d for the prog<br>eral instructio | ramming ons located         | of anoth          | ther station       | on                 |                                         |
| Column 2: If the program Column 3: Give the call                                                                           | n was broad<br>sign of the s<br>adcast statio | lcast live, ente<br>station broadca<br>on's location (th | r "Yes." Otherwise enter "Nasting the substitute progra<br>ne community to which the | m.<br>station is lice             |                             | ne FC0            | C or, in           |                    |                                         |
| Column 5: Give the mor first. Example: for May 7 gives                                                                     | ith and day<br>/e "5/7."<br>es when the       | when your sys                                            | tem carried the substitute p<br>gram was carried by your o                           | orogram. Use<br>cable system.     | numerals List the ti        | mes a             | ıccurately         |                    |                                         |
| stated as "6:00-6:30 p.m."                                                                                                 | er "R" if the<br>and regulation               | listed program                                           | was substituted for progra<br>uring the accounting period                            | mming that y<br>; enter the let   | our syster<br>ter "P" if th | n was<br>ne liste | required<br>ed pro |                    |                                         |
| effect on October 19, 1976.                                                                                                |                                               |                                                          |                                                                                      | 1 1                               | EN SUBS                     |                   |                    | 7. REASON          |                                         |
| TITLE OF PROGRAM                                                                                                    | 2. LIVE?<br>Yes or No                         | 3. STATION'S<br>CALL SIGN                                |                                                                                      | 5. MONTH<br>AND DAY               |                             | TIMES             |                    | FOR<br>DELETION    |                                         |
|                                                                                                    |                                               |                                                          |                                                                                      |                                   |                             |                   |                    |                    |                                         |
|                                                                                                    |                                               |                                                          |                                                                                      |                                   |                             |                   |                    |                    |                                         |
|                                                                                                    |                                               |                                                          |                                                                                      |                                   |                             |                   |                    |                    |                                         |
|                                                                                                    |                                               |                                                          |                                                                                      |                                   | <del> </del>                | -=                |                    |                    |                                         |
|                                                                                                    |                                               |                                                          |                                                                                      |                                   |                             |                   |                    |                    |                                         |
|                                                                                                    |                                               |                                                          |                                                                                      |                                   | <b></b>                     |                   |                    |                    |                                         |
|                                                                                                    |                                               |                                                          |                                                                                      |                                   | <b>†</b>                    |                   |                    |                    |                                         |
|                                                                                                    |                                               |                                                          |                                                                                      |                                   |                             | _                 |                    |                    |                                         |
|                                                                                                    |                                               |                                                          |                                                                                      |                                   |                             | _                 |                    |                    |                                         |
|                                                                                                    |                                               |                                                          |                                                                                      |                                   | ļ                           |                   |                    |                    |                                         |
|                                                                                                    |                                               |                                                          |                                                                                      |                                   | ļ                           |                   |                    |                    |                                         |
|                                                                                                    |                                               |                                                          |                                                                                      |                                   | <u></u>                     |                   |                    |                    |                                         |
|                                                                                                    |                                               |                                                          |                                                                                      |                                   |                             |                   |                    |                    |                                         |
|                                                                                                    |                                               |                                                          |                                                                                      |                                   |                             |                   |                    |                    |                                         |
|                                                                                                    |                                               |                                                          |                                                                                      |                                   |                             |                   |                    |                    |                                         |
|                                                                                                    |                                               |                                                          |                                                                                      |                                   |                             |                   |                    |                    |                                         |
|                                                                                                    |                                               |                                                          |                                                                                      |                                   |                             |                   |                    |                    |                                         |
|                                                                                                    |                                               |                                                          |                                                                                      |                                   |                             |                   |                    |                    |                                         |

ACCOUNTING PERIOD: 2019/2 FORM SA3E, PAGE 6.

Name LEGAL NAME OF OWNER OF CABLE SYSTEM:

BellSouth Telecommunications, LLC

63031

### J

### Part-Time Carriage Log

### **PART-TIME CARRIAGE LOG**

**In General:** This space ties in with column 5 of space G. If you listed a station's basis of carriage as "LAC" for part-time carriage due to lack of activated channel capacity, you are required to complete this log giving the total dates and hours your system carried that station. If you need more space, please attach additional pages.

**Column 1 (Call sign):** Give the call sign of every distant station whose basis of carriage you identified by "LAC" in column 5 of space G.

Column 2 (Dates and hours of carriage): For each station, list the dates and hours when part-time carriage occurred during the accounting period.

- Give the month and day when the carriage occurred. Use numerals, with the month first. Example: for April 10 give
- State the starting and ending times of carriage to the nearest quarter hour. In any case where carriage ran to the end of the television station's broadcast day, you may give an approximate ending hour, followed by the abbreviation "app." Example: "12:30 a.m.— 3:15 a.m. app."

DATES AND HOURS OF DART TIME CARRIAGE

 You may group together any dates when the hours of carriage were the same. Example: "5/10-5/14, 6:00 p.m.-12:00 p.m."

|            |      | DA <sup>*</sup> | TES | AND HOURS ( | OF F | PART-TIME CAP | RRIAGE       |                        |      |          |  |  |
|------------|------|-----------------|-----|-------------|------|---------------|--------------|------------------------|------|----------|--|--|
| CALL SIGN  | WHEN | CARRIAGE O      |     |             |      | CALL SIGN     | WHEN         | WHEN CARRIAGE OCCURRED |      |          |  |  |
| O/ LE CIOI | DATE | FROM            | OUF | RS<br>TO    |      | O/ LEE OF OF  | DATE         | FROM                   | IOUF | RS<br>TO |  |  |
|            | DATE | TROW            |     | 10          |      |               | DATE         | TROW                   |      | 10       |  |  |
|            |      |                 |     |             |      |               |              |                        |      |          |  |  |
|            |      |                 |     |             |      |               |              |                        |      |          |  |  |
|            |      |                 | _   |             |      |               |              |                        |      |          |  |  |
|            |      |                 | _   |             |      |               |              |                        |      |          |  |  |
|            |      |                 | _   |             |      |               |              |                        | _    |          |  |  |
|            |      |                 |     |             |      |               |              |                        |      |          |  |  |
|            |      |                 |     |             |      |               | <b></b>      |                        |      |          |  |  |
|            |      |                 | -=- |             |      |               | <del> </del> |                        | -=-  |          |  |  |
|            |      |                 |     |             |      |               | <del></del>  |                        |      |          |  |  |
|            |      |                 |     |             |      |               |              |                        |      |          |  |  |
|            |      |                 |     |             |      |               |              |                        |      |          |  |  |
|            |      |                 |     |             |      |               |              |                        |      |          |  |  |
|            |      |                 | _   |             |      |               |              |                        | _    |          |  |  |
|            |      |                 |     |             |      |               |              |                        |      |          |  |  |
|            |      |                 |     |             |      |               |              |                        |      |          |  |  |
|            |      |                 |     |             |      |               | <del></del>  |                        |      |          |  |  |
|            |      |                 |     |             |      |               | <del> </del> |                        |      |          |  |  |
|            |      |                 |     |             |      |               | <del> </del> |                        |      |          |  |  |
|            |      | <br>            |     |             |      |               |              |                        |      |          |  |  |
|            |      |                 |     |             |      |               |              |                        |      |          |  |  |
|            |      |                 | _   |             |      |               |              |                        | _    |          |  |  |
|            |      |                 | _   |             |      |               |              |                        |      |          |  |  |
|            |      |                 |     |             |      |               | <b></b>      |                        |      |          |  |  |
|            |      |                 |     |             |      |               |              |                        |      |          |  |  |
|            |      |                 |     |             |      |               |              |                        | _=_  |          |  |  |
|            |      |                 |     |             |      |               |              |                        |      |          |  |  |
|            |      |                 |     |             |      |               |              |                        |      |          |  |  |
|            |      |                 |     |             |      |               |              |                        |      |          |  |  |
|            |      |                 | _   |             |      |               |              |                        |      |          |  |  |
|            |      |                 | _   |             |      |               |              |                        | _    |          |  |  |
|            |      |                 | _   |             |      |               |              |                        | _    |          |  |  |
|            |      |                 |     |             |      |               |              |                        |      |          |  |  |
|            |      |                 |     |             |      |               |              |                        |      |          |  |  |
|            |      |                 |     |             |      |               |              |                        |      |          |  |  |
|            |      |                 |     |             |      |               |              |                        |      |          |  |  |

| GROSS RECEIPTS                                                                                                    |                                                                                                   |  |  |  |  |  |  |
|----------------------------------------------------------------------------------------------------|---------------------------------------------------------------------------------------------------|--|--|--|--|--|--|
| Instructions: The figure you give in this space determines the form you fle and the amount you pay. Enter the total of all amounts (gross receipts) paid to your cable system by subscribers for the system's secondary transmission service (as identified in space E) during the accounting period. For a further explanation of how to compute this amount, see page (vii) of the general instructions.  Gross receipts from subscribers for secondary transmission service(s) during the accounting period.  IMPORTANT: You must complete a statement in space P concerning gross receipts.                                                  | K<br>Gross Receipts                                                                               |  |  |  |  |  |  |
| COPYRIGHT ROYALTY FEE Instructions: Use the blocks in this space L to determine the royalty fee you owe:  Complete block 1, showing your minimum fee.  Complete block 2, showing whether your system carried any distant television stations.  If your system did not carry any distant television stations, leave block 3 blank. Enter the amount of the minimum fee from block 1 on line 1 of block 4, and calculate the total royalty fee.  If your system did carry any distant television stations, you must complete the applicable parts of the DSE Schedule accompanying this form and attach the schedule to your statement of account. | L<br>Copyright<br>Royalty Fee                                                                     |  |  |  |  |  |  |
| <ul> <li>If part 8 or part 9, block A, of the DSE schedule was completed, the base rate fee should be entered on line 1 of block 3 below.</li> <li>If part 6 of the DSE schedule was completed, the amount from line 7 of block C should be entered on line 2 in block 3 below.</li> <li>If part 7 or part 9, block B, of the DSE schedule was completed, the surcharge amount should be entered on line</li> </ul>                                                                                                    |                                                                                                   |  |  |  |  |  |  |
| 2 in block 4 below.  Block  MINIMUM FEE: All cable systems with semiannual gross receipts of \$527,600 or more are required to pay at least the minimum fee, regardless of whether they carried any distant stations. This fee is 1.064 percent of the system's gross receipts for the accounting period.  Line 1. Enter the amount of gross receipts from space K  Line 2. Multiply the amount in line 1 by 0.01064  Enter the result here.                                                                                                    |                                                                                                   |  |  |  |  |  |  |
| This is your minimum fee.  Block  DISTANT TELEVISION STATIONS CARRIED: Your answer here must agree with the information you gave in space G. If, in space G, you identifed any stations as "distant" by stating "Yes" in column 4, you must check "Yes" in this block.  Did your cable system carry any distant television stations during the accounting period?  Yes—Complete the DSE schedule.                                                                                                    |                                                                                                   |  |  |  |  |  |  |
| Line 1. BASE RATE FEE: Enter the base rate fee from either part 8, section 3 or 4, or part 9, block A of the DSE schedule. If none, enter zero  Line 2. 3.75 Fee: Enter the total fee from line 7, block C, part 6 of the DSE schedule. If none, enter zero                                                                                                    |                                                                                                   |  |  |  |  |  |  |
| Line 3. Add lines 1 and 2 and enter here \$ -                                                                                                    |                                                                                                   |  |  |  |  |  |  |
| Line 2. SYNDICATED EXCLUSIVITY SURCHARGE: Enter the fee from either part 7 (block D, section 3 or 4) or part 9 (block B) of the DSE schedule. If none, enter zero.  Line 3. Line 3. INTEREST CHARGE: Enter the amount from line 4, space Q, page 9                                                                                                    | Cable systems submitting additional deposits under Section 111(d)(7) should contact the Licensing |  |  |  |  |  |  |
| Line 4. FILING FEE. \$ 725.00                                                                                                    |                                                                                                   |  |  |  |  |  |  |
|                                                                                                    | form for submitting the additional fees.                                                          |  |  |  |  |  |  |

| Nama                               | LEGAL NAME OF OWNER OF                            | CABLE S                      | STEM:                                                                                                    |                |                                   | 8                       | SYSTEM ID# |
|------------------------------------|---------------------------------------------------|------------------------------|----------------------------------------------------------------------------------------------------|----------------|-----------------------------------|-------------------------|------------|
| Name                               | BellSouth Telecomi                                | munica                       | ions, LLC                                                                                                    |                |                                   |                         | 63031      |
| <b>M</b><br>Channels               | to its subscribers and  1. Enter the total number | (2) the                      | ) the number of channels on which the able system's total number of activated annels on which the cable adcast stations                   | channels, du   | ring the accounting period.       | t stations              |            |
|                                    |                                                   | system o                     | ivated channels<br>rried television broadcast stations                                                                                    |                |                                   | 614                     |            |
| N<br>Individual to<br>Be Contacted | INDIVIDUAL TO BE C<br>we can contact about        |                              | TED IF FURTHER INFORMATION IS I ment of account.)                                                                                         | NEEDED: (Id    | entify an individual              |                         |            |
| for Further                        | Name <b>Myriam</b> I                              | Nassi                        |                                                                                                    |                | Telephone                         | 310-964-1930            |            |
| Information                        | Address 2260 E II                                 | <b>mperi</b><br>et, rural ro | I Hwy Room 839 te, apartment, or suite number)                                                                                            |                |                                   |                         |            |
|                                    | El Segur                                          |                              | A 90245                                                                                                    |                |                                   |                         |            |
|                                    | (City, town, sta                                  | ate, zip)                    |                                                                                                    |                |                                   |                         |            |
|                                    | Email I                                           | mn112                        | s@att.com                                                                                                    |                | Fax (optional)                    |                         |            |
| 0                                  | CERTIFICATION (This                               | stateme                      | nt of account must be certifed and signe                                                                                                  | d in accorda   | nce with Copyright Office re      | gulations.              |            |
| Certifcation                       | • I, the undersigned, her                         | reby cer                     | y that (Check one, but only one, of the b                                                                                                 | oxes.)         |                                   |                         |            |
|                                    | (Owner other than                                 | corpora                      | on or partnership) I am the owner of the                                                                                                  | cable systen   | m as identifed in line 1 of spac  | e B; or                 |            |
|                                    | _                                                 |                              |                                                                                                    |                |                                   |                         |            |
|                                    |                                                   |                              | corporation or partnership) I am the dunat the owner is not a corporation or partn                                                        |                | agent of the owner of the cabl    | e system as identified  |            |
|                                    |                                                   | <b>)</b> I am aı             | officer (if a corporation) or a partner (if a p                                                                                           |                | f the legal entity identifed as o | wner of the cable syste | ∍m         |
|                                    |                                                   | l correct                    | of account and hereby declare under pen<br>o the best of my knowledge, information, a                                                     | -              |                                   | ned herein              |            |
|                                    |                                                   | X                            | /s/ Michael Santogrossi                                                                                                    |                |                                   |                         |            |
|                                    | (                                                 | (e.g., /s/                   | lectronic signature on the line above using<br>ohn Smith). Before entering the first forwar<br>n, then type /s/ and your name. Pressing t | d slash of the | /s/ signature, place your curso   |                         |            |
|                                    | -                                                 | Typed o                      | printed name: Michael Santogre                                                                                                    | ossi           |                                   |                         |            |
|                                    | -                                                 | Title:                       | /ice President – Finance Title of official position held in corporation or par                                                            | tnership)      |                                   |                         |            |
|                                    | 1                                                 | Date:                        | ebruary 26, 2020                                                                                                    |                |                                   |                         |            |

Privacy Act Notice: Section 111 of title 17 of the United States Code authorizes the Copyright Offce to collect the personally identifying information (PII) requested on th form in order to process your statement of account. PII is any personal information that can be used to identify or trace an individual, such as name, address and telephor numbers. By providing PII, you are agreeing to the routine use of it to establish and maintain a public record, which includes appearing in the Offce's public indexes and search reports prepared for the public. The effect of not providing the PII requested is that it may delay processing of your statement of account and its placement in the completed record of statements of account, and it may affect the legal sufficiency of the fling, a determination that would be made by a court of law

| LEGAL NAME OF OWNER OF CABLE SYSTEM:                                                                                                    | SYSTEM ID#                                                                     | Mana                                                              |
|----------------------------------------------------------------------------------------------------|--------------------------------------------------------------------------------|-------------------------------------------------------------------|
| BellSouth Telecommunications, LLC                                                                                                    | 63031                                                                          | Name                                                              |
| SPECIAL STATEMENT CONCERNING GROSS RECEIPTS EXCLUSIONS The Satellite Home Viewer Act of 1988 amended Title 17, section 111(d)(1)(A), of the Copyrig lowing sentence:  "In determining the total number of subscribers and the gross amounts paid to the cabl service of providing secondary transmissions of primary broadcast transmitters, the system is scribers and amounts collected from subscribers receiving secondary transmissions put For more information on when to exclude these amounts, see the note on page (vii) of the ger paper SA3 form.  During the accounting period did the cable system exclude any amounts of gross receipts for made by satellite carriers to satellite dish owners? | e system for the basic stem shall not include sub-<br>irsuant to section 119." | Special<br>Statement<br>Concerning<br>Gross Receipts<br>Exclusion |
| X NO                                                                                                    |                                                                                |                                                                   |
| YES. Enter the total here and list the satellite carrier(s) below                                                                                                    |                                                                                |                                                                   |
| Name Mailing Address Mailing Address Mailing Address                                                                                                    |                                                                                |                                                                   |
| INTEREST ASSESSMENTS                                                                                                    |                                                                                |                                                                   |
| You must complete this worksheet for those royalty payments submitted as a result of a late p<br>For an explanation of interest assessment, see page (viii) of the general instructions in the page                                                                                                    |                                                                                | Q                                                                 |
| Line 1 Enter the amount of late payment or underpayment                                                                                                    | x                                                                              | Interest<br>Assessment                                            |
| Line 2 Multiply line 1 by the interest rate* and enter the sum here                                                                                                    | -<br>x days                                                                    |                                                                   |
| Line 3 Multiply line 2 by the number of days late and enter the sum here                                                                                                    | x 0.00274                                                                      |                                                                   |
| Line 4 Multiply line 3 by 0.00274** enter here and on line 3, block 4, space L, (page 7)                                                                                                    | (interest charge)                                                              |                                                                   |
| * To view the interest rate chart click on <a href="www.copyright.gov/licensing/interest-rate.pdf">www.copyright.gov/licensing/interest-rate.pdf</a> . For contact the Licensing Division at (202) 707-8150 or licensing@loc.gov.                                                                                                    | further assistance please                                                      |                                                                   |
| ** This is the decimal equivalent of 1/365, which is the interest assessment for one day late                                                                                                    | э.                                                                             |                                                                   |
| NOTE: If you are filing this worksheet covering a statement of account already submitted to the please list below the owner, address, first community served, accounting period, and ID number filing.                                                                                                    |                                                                                |                                                                   |
| Owner Address                                                                                                    |                                                                                |                                                                   |
| First community served Accounting period ID number                                                                                                    |                                                                                |                                                                   |

Privacy Act Notice: Section 111 of title 17 of the United States Code authorizes the Copyright Offce to collect the personally identifying information (PII) requested on th form in order to process your statement of account. PII is any personal information that can be used to identify or trace an individual, such as name, address and telephone numbers. By providing PII, you are agreeing to the routine use of it to establish and maintain a public record, which includes appearing in the Offce's public indexes and in search reports prepared for the public. The effect of not providing the PII requested is that it may delay processing of your statement of account and its placement in the completed record of statements of account, and it may affect the legal sufficiency of the fling, a determination that would be made by a court of law.

ACCOUNTING PERIOD: 2019/2

DSE SCHEDULE. PAGE 10.

# INSTRUCTIONS FOR DSE SCHEDULE WHAT IS A "DSE"

The term "distant signal equivalent" (DSE) generally refers to the numerica value given by the Copyright Act to each distant television station carried by a cable system during an accounting period. Your system's total number of DSEs determines the royalty you owe. For the full definition, see page (v) of the General Instructions in the paper SA3 form.

#### FORMULAS FOR COMPUTING A STATION'S DSE

There are two different formulas for computing DSEs: (1) a basic formula for all distant stations listed in space G (page 3), and (2) a special formula for those stations carried on a substitute basis and listed in space I (page 5). (Note that if a particular station is listed in both space G and space I, a DSE must be computed twice for that station: once under the basic formula and again under the special formula. However, a station's total DSE is not to exceed its full type-value. If this happens, contact the Licensing Division.)

# BASIC FORMULA: FOR ALL DISTANT STATIONS LISTED IN SPACE G OF SA3E (LONG FORM)

**Step 1**: Determine the station's type-value. For purposes of computing DSEs, the Copyright Act gives different values to distant stations depending upon their type. If, as shown in space G of your statement of accoun (page 3), a distant station is:

| • Independent: its type-value is                                   | 1.00 |
|--------------------------------------------------------------------|------|
| Network: its type-value is                                         | 0.25 |
| Noncommercial educational: its type-value is                       | 0.25 |
| Note that local stations are not counted at all in computing DSEs. |      |

**Step 2:** Calculate the station's basis of carriage value: The DSE of a station also depends on its basis of carriage. If, as shown in space C of your Form SA3E, the station was carried part time because of lack of activated channel capacity, its basis of carriage value is determined by (1) calculating the number of hours the cable system carried the station during the accounting period, and (2) dividing that number by the total number of hours the station broadcast over the air during the accounting period. The basis of carriage value for all other stations listed in space G is 1.0.

**Step 3:** Multiply the result of step 1 by the result of step 2. This gives you the particular station's DSE for the accounting period. (Note that for stations other than those carried on a part-time basis due to lack of activated channel capacity, actual multiplication is not necessary since the DSE will always be the same as the type value.)

# SPECIAL FORMULA FOR STATIONS LISTED IN SPACE I OF SA3E (LONG FORM)

Step 1: For each station, calculate the number of programs that, during the accounting period, were broadcast live by the station and were substituted for programs deleted at the option of the cable system.

(These are programs for which you have entered "Yes" in column 2 and "P" in column 7 of space I.)

Step 2: Divide the result of step 1 by the total number of days in the calendar year (365—or 366 in a leap year). This gives you the particula station's DSE for the accounting period.

#### **TOTAL OF DSEs**

In part 5 of this schedule you are asked to add up the DSEs for all of the distant television stations your cable system carried during the accounting period. This is the total sum of all DSEs computed by the basic formula and by the special formula.

### THE ROYALTY FEE

The total royalty fee is determined by calculating the minimum fee and the base rate fee. In addition, cable systems located within certain television market areas may be required to calculate the 3.75 fee and/or the Syndicated Exclusivity Surcharge. Note: Distant multicast streams are not subject to the 3.75 fee or the Syndicated Exclusivity Surcharge. Distant simulcast streams are not subject to any royalty payment

The 3.75 Fee. If a cable system located in whole or in part within a television market added stations after June 24, 1981, that would not have been permitted under FCC rules, regulations, and authorizations (hereafter referred to as "the former FCC rules") in effect on June 24, 1981, the system must compute the 3.75 fee using a formula based on the number of DSEs added. These DSEs used in computing the 3.75 fee will not be used in computing the base rate fee and Syndicated Exclusivity Surcharge

The Syndicated Exclusivity Surcharge. Cable systems located in whole or in part within a major television market, as defined by FCC rules and regulations, must calculate a Syndicated Exclusivity Surcharge for the carriage of any commercial VHF station that places a grade B contour, in whole or in part, over the cable system that would have been subject to the FCC's syndicated exclusivity rules in effect on June 24, 1981

The Minimum Fee/Base Rate Fee/3.75 Percent Fee. All cable systems fling SA3E (Long Form) must pay at least the minimum fee, which is 1.064 percent of gross receipts. The cable system pays either the minimum fee or the sum of the base rate fee and the 3.75 percent fee, whichever is larger, and a Syndicated Exclusivity Surcharge, as applicable

What is a "Permitted" Station? A permitted station refers to a distant station whose carriage is not subject to the 3.75 percent rate but is subject to the base rate and, where applicable, the Syndicated Exclusivity Surcharge. A permitted station would include the following:

- 1) A station actually carried within any portion of a cable system prior to June 25, 1981, pursuant to the former FCC rules.
- 2) A station first carried after June 24, 1981, which could have been carried under FCC rules in effect on June 24, 1981, if such carriage would not have exceeded the market quota imposed for the importation of distant stations under those rules.
- 3) A station of the same type substituted for a carried network, non-commercial educational, or regular independent station for which a quota was or would have been imposed under FCC rules (47 CFR 76.59 (b),(c), 76.61 (b),(d), and 767.63 (a) [referring to 76.61 (b),(d)] in effect on June 24, 1981.
- 4) A station carried pursuant to an individual waiver granted between April 16, 1976, and June 25, 1981, under the FCC rules and regulations in effect on April 15, 1976.
- 5) In the case of a station carried prior to June 25, 1981, on a part-time and/or substitute basis only, that fraction of the current DSE represented by prior carriage.

NOTE: If your cable system carried a station that you believe qualifies as a permitted station but does not fall into one of the above categories, please attach written documentation to the statement of account detailing the basis for its classification.

Substitution of Grandfathered Stations. Under section 76.65 of the former FCC rules, a cable system was not required to delete any statior that it was authorized to carry or was lawfully carrying prior to March 31 1972, even if the total number of distant stations carried exceeded the market quota imposed for the importation of distant stations. Carriage of these grandfathered stations is not subject to the 3.75 percent rate but is subject to the Base Rate, and where applicable, the Syndicatec Exclusivity Surcharge. The Copyright Royalty Tribunal has stated its view that, since section 76.65 of the former FCC rules would not have permitted substitution of a grandfathered station, the 3.75 percent Rate applies to a station substituted for a grandfathered station if carriage of the station exceeds the market quota imposed for the importation of distant stations.

## COMPUTING THE 3.75 PERCENT RATE—PART 6 OF THE DSE SCHEDULE

- Determine which distant stations were carried by the system pursuan to former FCC rules in effect on June 24, 1981.
- Identify any station carried prior to June 25, 198I, on a substitute and/o part-time basis only and complete the log to determine the portion of the DSE exempt from the 3.75 percent rate.
- Subtract the number of DSEs resulting from this carriage from the number of DSEs reported in part 5 of the DSE Schedule. This is the total number of DSEs subject to the 3.75 percent rate. Multiply these DSEs by gross receipts by .0375. This is the 3.75 fee.

#### COMPUTING THE SYNDICATED EXCLUSIVITY SURCHARGE— PART 7 OF THE DSE SCHEDULE

- Determine if any portion of the cable system is located within a top 100
  major television market as defined by the FCC rules and regulations in
  effect on June 24, 1981. If no portion of the cable system is located ir
  a major television market, part 7 does not have to be completed.
- Determine which station(s) reported in block B, part 6 are commercial VHF stations and place a grade B contour, in whole, or in part, over the cable system. If none of these stations are carried, part 7 does not have to be completed.
- Determine which of those stations reported in block b, part 7 of the DSE Schedule were carried before March 31,1972. These stations are exempt from the FCC's syndicated exclusivity rules in effect on June 24 1981. If you qualify to calculate the royalty fee based upon the carriage of partially-distant stations, and you elect to do so, you must compute the surcharge in part 9 of this schedule.
- Subtract the exempt DSEs from the number of DSEs determined in block B of part 7. This is the total number of DSEs subject to the Syndicated Exclusivity Surcharge.
- Compute the Syndicated Exclusivity Surcharge based upon these DSEs and the appropriate formula for the system's market position.

# COMPUTING THE BASE RATE FEE—PART 8 OF THE DSE

Determine whether any of the stations you carried were partially distant that is, whether you retransmitted the signal of one or more stations to subscribers located within the station's local service area and, at the same time, to other subscribers located outside that area.

• If none of the stations were partially distant, calculate your base rate fee according to the following rates—for the system's permitted DSEs as reported in block B, part 6 or from part 5, whichever is applicable. 1.064% of gross receipts

Each of the second, third, and fourth DSEs 0.701% of gross receipts The fifth and each additional DSF 0.330% of gross receipts

### PARTIALLY DISTANT STATIONS—PART 9 OF THE DSE SCHEDULE

- · If any of the stations were partially distant:
- 1. Divide all of your subscribers into subscriber groups depending on their location. A particular subscriber group consists of all subscribers who are distant with respect to exactly the same complement of stations.
  - 2. Identify the communities/areas represented by each subscriber group.
- 3. For each subscriber group, calculate the total number of DSEs of that group's complement of stations.

If your system is located wholly outside all major and smaller television markets, give each station's DSEs as you gave them in parts 2, 3, and 4

If any portion of your system is located in a major or smaller television market, give each station's DSE as you gave it in block B, part 6 of this schedule

4. Determine the portion of the total gross receipts you reported in space K (page 7) that is attributable to each subscriber group.

- 5. Calculate a separate base rate fee for each subscriber group, using (1) the rates given above; (2) the total number of DSEs for that group's complement of stations; and (3) the amount of gross receipts attributable to that group.
- 6. Add together the base rate fees for each subscriber group to determine the system's total base rate fee.
- 7. If any portion of the cable system is located in whole or in part within a major television market, you may also need to complete part 9, block B of the Schedule to determine the Syndicated Exclusivity Surcharge.

What to Do If You Need More Space on the DSE Schedule. There are no printed continuation sheets for the schedule. In most cases, the blanks provided should be large enough for the necessary information. If you need more space in a particular part, make a photocopy of the page in question (identifying it as a continuation sheet), enter the additional information on that copy, and attach it to the DSE schedule.

Rounding Off DSEs. In computing DSEs on the DSE schedule, you may round off to no less than the third decimal point. If you round off a DSE in any case, you must round off DSEs throughout the schedule as follows:

- When the fourth decimal point is 1, 2, 3, or 4, the third decimal remains unchanged (example: .34647 is rounded to .346).
- When the fourth decimal point is 5, 6, 7, 8, or 9, the third decimal is rounded up (example: .34651 is rounded to .347).

The example below is intended to supplement the instructions for calculating only the base rate fee for partially distant stations. The cable system would also be subject to the Syndicated Exclusivity Surcharge for partially distant stations, if any portion is located within a major television market.

### **EXAMPLE:**

### COMPUTATION OF COPYRIGHT ROYALTY FEE FOR CABLE SYSTEM CARRYING PARTIALLY DISTANT STATIONS

In most cases under current FCC rules all of Fairvale would be within the local service area of both stations A and C and all of Rapid City and Bodega Bay would be within the local service areas of stations B, D, and E.

| Santa Rosa  | Stations A and C<br>35 mile zone            |
|-------------|---------------------------------------------|
|             | Fairvale                                    |
| <b>\</b> an | Bodega<br>Bay<br>ns B, D,<br>d E<br>le zone |

|   | Distant Stations Carried |             | Identification o | f Subscriber Groups    | _                     |
|---|--------------------------|-------------|------------------|------------------------|-----------------------|
|   | STATION                  | DSE         | CITY             | OUTSIDE LOCAL          | <b>GROSS RECEIPTS</b> |
| ı | A (independent)          | 1.0         |                  | SERVICE AREA OF        | FROM SUBSCRIBERS      |
|   | B (independent)          | 1.0         | Santa Rosa       | Stations A, B, C, D ,E | \$310,000.00          |
|   | C (part-time)            | 0.083       | Rapid City       | Stations A and C       | 100,000.00            |
|   | D (part-time)            | 0.139       | Bodega Bay       | Stations A and C       | 70,000.00             |
|   | E (network)              | <u>0.25</u> | Fairvale         | Stations B, D, and E   | 120,000.00            |
|   | TOTAL DSEs               | 2.472       |                  | TOTAL GROSS RECEIPTS   | \$600,000.00          |

Minimum Fee Total Gross Receipts \$600,000.00 x .01064

|   |                              | \$6,384.00   |                             |              |                             |              |  |  |  |  |  |  |
|---|------------------------------|--------------|-----------------------------|--------------|-----------------------------|--------------|--|--|--|--|--|--|
|   | First Subscriber Group       |              | Second Subscriber Group     |              | Third Subscriber Group      |              |  |  |  |  |  |  |
|   | (Santa Rosa)                 |              | (Rapid City and Bodega Bay) |              | (Fairvale)                  |              |  |  |  |  |  |  |
|   |                              |              |                             |              |                             |              |  |  |  |  |  |  |
| J | Gross receipts               | \$310,000.00 | Gross receipts              | \$170,000.00 | Gross receipts              | \$120,000.00 |  |  |  |  |  |  |
|   | DSEs                         | 2.472        | DSEs                        | 1.083        | DSEs                        | 1.389        |  |  |  |  |  |  |
|   | Base rate fee                | \$6,497.20   | Base rate fee               | \$1,907.71   | Base rate fee               | \$1,604.03   |  |  |  |  |  |  |
|   | \$310,000 x .01064 x 1.0 =   | 3,298.40     | \$170,000 x .01064 x 1.0 =  | 1,808.80     | \$120,000 x .01064 x 1.0 =  | 1,276.80     |  |  |  |  |  |  |
|   | \$310,000 x .00701 x 1.472 = | 3,198.80     | \$170,000 x .00701 x .083 = | 98.91        | \$120,000 x .00701 x .389 = | 327.23       |  |  |  |  |  |  |
|   | Base rate fee                | \$6,497.20   | Base rate fee               | \$1,907.71   | Base rate fee               | \$1,604.03   |  |  |  |  |  |  |

Total Base Rate Fee: \$6,497.20 + \$1,907.71 + \$1,604.03 = \$10,008.94 In this example, the cable system would enter \$10,008.94 in space L, block 3, line 1 (page 7)

| DSE SCHEDULE. PAGI   | GE 11. (CONTINUED)                                                                                                    |                    |                                         |                 |                           |          |  |  |  |  |
|----------------------|----------------------------------------------------------------------------------------------------|--------------------|-----------------------------------------|-----------------|---------------------------|----------|--|--|--|--|
| 4                    | LEGAL NAME OF OWNER OF CABL                                                                                                    | E SYSTEM:          |                                         |                 | S                         | STEM ID# |  |  |  |  |
| I                    | BellSouth Telecommun                                                                                                    | ications, LL0      |                                         |                 |                           | 63031    |  |  |  |  |
|                      | SUM OF DSEs OF CATEGOR                                                                                                    | •                  |                                         |                 |                           |          |  |  |  |  |
|                      | Add the DSEs of each station                                                                                                    |                    |                                         |                 |                           |          |  |  |  |  |
|                      | Enter the sum here and in line                                                                                                    |                    | s schedule.                             |                 | 0.00                      |          |  |  |  |  |
|                      |                                                                                                    | •                  |                                         |                 |                           |          |  |  |  |  |
| 2                    | Instructions:<br>In the column headed "Call Sign": list the call signs of all distant stations identified by the letter "O" in column 5 |                    |                                         |                 |                           |          |  |  |  |  |
| _                    | of space G (page 3).                                                                                                    | sign": list the ca | ili signs oi ali distant station:       | s identified by | rine letter O in column 5 |          |  |  |  |  |
| Computation          | In the column headed "DSE"                                                                                                    | : for each indep   | endent station, give the DS             | E as "1.0": fo  | r each network or noncom- |          |  |  |  |  |
|                      | mercial educational station, giv                                                                                                    |                    |                                         | ,               |                           |          |  |  |  |  |
| Category "O"         |                                                                                                    |                    | CATEGORY "O" STATION                    | NS: DSEs        |                           |          |  |  |  |  |
| Stations             | CALL SIGN                                                                                                    | DSE                | CALL SIGN                               | DSE             | CALL SIGN                 | DSE      |  |  |  |  |
|                      |                                                                                                    |                    |                                         |                 |                           |          |  |  |  |  |
|                      |                                                                                                    |                    |                                         |                 |                           |          |  |  |  |  |
|                      |                                                                                                    |                    |                                         |                 |                           |          |  |  |  |  |
|                      |                                                                                                    |                    |                                         |                 |                           |          |  |  |  |  |
|                      |                                                                                                    |                    |                                         |                 |                           |          |  |  |  |  |
| Add rows as          |                                                                                                    |                    |                                         |                 |                           |          |  |  |  |  |
| necessary.           |                                                                                                    |                    |                                         |                 |                           |          |  |  |  |  |
| Remember to copy     |                                                                                                    |                    |                                         |                 |                           |          |  |  |  |  |
| all formula into new |                                                                                                    |                    |                                         |                 |                           |          |  |  |  |  |
| rows.                |                                                                                                    |                    |                                         |                 |                           |          |  |  |  |  |
|                      |                                                                                                    |                    |                                         |                 |                           |          |  |  |  |  |
|                      |                                                                                                    |                    |                                         |                 |                           |          |  |  |  |  |
|                      |                                                                                                    |                    |                                         |                 |                           |          |  |  |  |  |
|                      |                                                                                                    |                    |                                         |                 |                           |          |  |  |  |  |
|                      |                                                                                                    |                    |                                         |                 |                           |          |  |  |  |  |
|                      |                                                                                                    |                    |                                         |                 |                           |          |  |  |  |  |
|                      |                                                                                                    |                    |                                         |                 |                           |          |  |  |  |  |
|                      |                                                                                                    |                    |                                         |                 |                           |          |  |  |  |  |
|                      |                                                                                                    |                    |                                         |                 |                           |          |  |  |  |  |
|                      |                                                                                                    |                    |                                         |                 |                           |          |  |  |  |  |
|                      |                                                                                                    |                    |                                         |                 |                           |          |  |  |  |  |
|                      |                                                                                                    |                    |                                         |                 |                           |          |  |  |  |  |
|                      |                                                                                                    |                    |                                         |                 |                           |          |  |  |  |  |
|                      |                                                                                                    |                    |                                         |                 |                           |          |  |  |  |  |
|                      |                                                                                                    |                    |                                         |                 |                           |          |  |  |  |  |
|                      |                                                                                                    |                    |                                         |                 |                           |          |  |  |  |  |
|                      |                                                                                                    |                    |                                         |                 |                           |          |  |  |  |  |
|                      |                                                                                                    |                    |                                         |                 |                           |          |  |  |  |  |
|                      |                                                                                                    |                    |                                         |                 |                           |          |  |  |  |  |
|                      |                                                                                                    |                    |                                         |                 |                           |          |  |  |  |  |
|                      |                                                                                                    |                    |                                         |                 |                           |          |  |  |  |  |
|                      |                                                                                                    |                    |                                         |                 |                           |          |  |  |  |  |
|                      |                                                                                                    |                    |                                         |                 |                           |          |  |  |  |  |
|                      |                                                                                                    |                    |                                         |                 |                           |          |  |  |  |  |
|                      |                                                                                                    |                    |                                         |                 |                           |          |  |  |  |  |
|                      |                                                                                                    |                    | ,,,,,,,,,,,,,,,,,,,,,,,,,,,,,,,,,,,,,,, |                 |                           |          |  |  |  |  |
|                      |                                                                                                    |                    |                                         |                 |                           |          |  |  |  |  |
|                      |                                                                                                    |                    |                                         |                 |                           |          |  |  |  |  |
|                      |                                                                                                    |                    |                                         |                 |                           |          |  |  |  |  |
|                      |                                                                                                    |                    |                                         |                 |                           |          |  |  |  |  |
|                      |                                                                                                    |                    |                                         |                 |                           |          |  |  |  |  |
|                      |                                                                                                    |                    |                                         |                 |                           |          |  |  |  |  |
|                      |                                                                                                    |                    |                                         |                 |                           |          |  |  |  |  |

| Name                                                                                |                                                                                                    | LEGAL NAME OF OWNER OF CABLE SYSTEM:  SYSTEM ID#  BellSouth Telecommunications, LLC  63031                                                                                                    |                                                                                                    |                                                                                                    |                                                                                                    |                                                                                                    |                                 |        |  |  |
|-------------------------------------------------------------------------------------|----------------------------------------------------------------------------------------------------|----------------------------------------------------------------------------------------------------|----------------------------------------------------------------------------------------------------|----------------------------------------------------------------------------------------------------|----------------------------------------------------------------------------------------------------|----------------------------------------------------------------------------------------------------|---------------------------------|--------|--|--|
| Computation of DSEs for Stations Carried Part Time Due to Lack of Activated Channel | figure should of Column 3 Column 4 be carried out Column 5 give the type-\ Column 6                             | tion during the accounti<br>each station.<br>er the air during the acc<br>decimals in column 4.                                                                                                    | counting period. This figure must lucational station, o less than the                                                                                                    |                                                                                                    |                                                                                                    |                                                                                                    |                                 |        |  |  |
| Capacity                                                                            |                                                                                                    | С                                                                                                    | ATEGORY LAC                                                                                                    | STATIONS:                                                                                                    | COMPUTATI                                                                                                    | ON OF DSEs                                                                                           |                                 |        |  |  |
|                                                                                     | 1. CALL<br>SIGN                                                                                                 | 2. NUMBE<br>OF HOU<br>CARRIE<br>SYSTEM                                                                                                    | JRS OF STATE OF STATE | UMBER<br>F HOURS<br>FATION<br>N AIR                                                                                                    | 4. BASIS OF<br>CARRIAG<br>VALUE                                                                                                    | SE VALU                                                                                              | JE                              | SE .   |  |  |
|                                                                                     |                                                                                                    |                                                                                                    | ÷<br>÷                                                                                                    |                                                                                                    |                                                                                                    | <u>x</u>                                                                                             | =                               |        |  |  |
|                                                                                     |                                                                                                    |                                                                                                    | ÷                                                                                                    |                                                                                                    |                                                                                                    | x<br>x                                                                                               | <u>-</u>                        |        |  |  |
|                                                                                     |                                                                                                    |                                                                                                    | ÷                                                                                                    | =                                                                                                    |                                                                                                    | x                                                                                                    | =                               |        |  |  |
|                                                                                     |                                                                                                    |                                                                                                    | ÷                                                                                                    |                                                                                                    |                                                                                                    | x                                                                                                    | <u>=</u>                        |        |  |  |
|                                                                                     |                                                                                                    |                                                                                                    | ÷<br>÷                                                                                                    |                                                                                                    |                                                                                                    | x<br>x                                                                                               | =                               |        |  |  |
|                                                                                     |                                                                                                    |                                                                                                    | ÷                                                                                                    |                                                                                                    |                                                                                                    | x                                                                                                    | =                               |        |  |  |
|                                                                                     | Add the DSEs                                                                                                    | OF CATEGORY LAC S of each station. m here and in line 2 of pa                                                                                                    |                                                                                                    | 9,                                                                                                    |                                                                                                    | 0.0                                                                                                  | 0                               |        |  |  |
| Computation of DSEs for Substitute-Basis Stations                                   | Was carried tions in effe     Broadcast o space I).     Column 2: I at your option.     Column 3: I Column 4: I | e the call sign of each state by your system in substitute of the condition of the condition of the conditio | itution for a program as shown by the lett ork programs during number of live, non spond with the informs in the calendar yean 2 by the figure in a                                                                                                    | that your system<br>or "P" in column<br>that optional carri<br>metwork program-<br>nation in space I.<br>r: 365, except in<br>column 3, and give | was permitted to rot space (); and age (as shown by as carried in substance the result in control of the result in control of the result in contro | o delete under FCC ruled the word "Yes" in column titution for programs the column 4. Round to no le | n 2 of at were deleted          | orm).  |  |  |
|                                                                                     |                                                                                                    | SUI                                                                                                    | BSTITUTE-BAS                                                                                                    | IS STATIONS                                                                                                    | S: COMPUTA                                                                                                    | TION OF DSEs                                                                                         |                                 |        |  |  |
|                                                                                     | 1. CALL<br>SIGN                                                                                                 | 2. NUMBER<br>OF<br>PROGRAMS                                                                                                    | 3. NUMBER<br>OF DAYS<br>IN YEAR                                                                                                    | 4. DSE                                                                                                    | 1. CALL<br>SIGN                                                                                                    | 2. NUMBER<br>OF<br>PROGRAMS                                                                          | 3. NUMBER<br>OF DAYS<br>IN YEAR | 4. DSE |  |  |
|                                                                                     |                                                                                                    | <u> </u>                                                                                                    | ···············                                                                                                    | =                                                                                                    |                                                                                                    |                                                                                                    | ÷                               | =      |  |  |
|                                                                                     |                                                                                                    |                                                                                                    |                                                                                                    | =                                                                                                    |                                                                                                    |                                                                                                    | ÷                               |        |  |  |
|                                                                                     |                                                                                                    | +                                                                                                    |                                                                                                    | =                                                                                                    |                                                                                                    |                                                                                                    | ÷                               | =      |  |  |
|                                                                                     |                                                                                                    | ÷                                                                                                    |                                                                                                    | =                                                                                                    |                                                                                                    | <mark></mark>                                                                                        | ÷                               | =      |  |  |
|                                                                                     | Add the DSEs                                                                                                    | ÷ OF SUBSTITUTE-BASI of each station. m here and in line 3 of pa                                                                                                    | IS STATIONS:                                                                                                    | 9,                                                                                                    | ▶                                                                                                    | 0.00                                                                                                 | ÷<br>0                          | =      |  |  |
| 5                                                                                   |                                                                                                    | ER OF DSEs: Give the am applicable to your systen                                                                                                    |                                                                                                    | in parts 2, 3, and                                                                                                    | 4 of this schedule                                                                                                    | e and add them to provid                                                                             | le the tota                     |        |  |  |
| Total Number                                                                        | 1. Number of                                                                                                    | f DSEs from part 2●                                                                                                    |                                                                                                    |                                                                                                    |                                                                                                    | <b></b> _                                                                                            | 0.00                            |        |  |  |
| of DSEs                                                                             | 2. Number of                                                                                                    | f DSEs from part 3 ●                                                                                                    |                                                                                                    |                                                                                                    |                                                                                                    | <u> </u>                                                                                             | 0.00                            |        |  |  |
|                                                                                     | 3. Number of                                                                                                    | f DSEs from part 4 ●                                                                                                    |                                                                                                    |                                                                                                    |                                                                                                    | <b>&gt;</b>                                                                                          | 0.00                            |        |  |  |
|                                                                                     | TOTAL NUMBE                                                                                                    | R OF DSEs                                                                                                    |                                                                                                    |                                                                                                    |                                                                                                    | l                                                                                                    | •                               | 0.00   |  |  |

DSE SCHEDULE. PAGE 13. ACCOUNTING PERIOD: 2019/2

| LEGAL NAME OF C                                                                                                    |                                                                                     |                 |                  |                                                                  |                 |                 | S'                    | YSTEM ID#    | Name                                |
|----------------------------------------------------------------------------------------------------|-------------------------------------------------------------------------------------|-----------------|------------------|------------------------------------------------------------------|-----------------|-----------------|-----------------------|--------------|-------------------------------------|
| BellSouth Tele                                                                                                    |                                                                                     | •               |                  |                                                                  |                 |                 |                       | 63031        |                                     |
| Instructions: Bloc<br>In block A:                                                                                                    |                                                                                     |                 |                  |                                                                  |                 |                 |                       |              | 6                                   |
| • If your answer if "Yes," leave the remainder of part 6 and part 7 of the DSE schedule blank and complete part 8, (page 16) of the schedule. |                                                                                     |                 |                  |                                                                  |                 |                 |                       |              | 6                                   |
| If your answer if                                                                                                    | If your answer if "No," complete blocks B and C below.  BLOCK A: TELEVISION MARKETS |                 |                  |                                                                  |                 |                 |                       |              |                                     |
| Is the cable system                                                                                                    |                                                                                     |                 |                  |                                                                  |                 | ection 76.5 of  | FCC rules and re      | gulations in | 3.75 Fee                            |
| effect on June 24, Yes—Com                                                                                                    |                                                                                     | schedule—[      | OO NOT COM       | PLETE THE REMA                                                   | AINDER OF F     | PART 6 AND 7    |                       |              |                                     |
| _                                                                                                    | lete blocks B and                                                                   |                 |                  |                                                                  |                 |                 |                       |              |                                     |
|                                                                                                    |                                                                                     | BLOC            | CK B: CARR       | IAGE OF PERI                                                     | MITTED DS       | Es              |                       |              |                                     |
| Column 1:                                                                                                    | List the call signs                                                                 | s of distant st | ations listed in | part 2, 3, and 4 o                                               | f this schedule | e that your sys | tem was permitte      | d to carry   |                                     |
| CALL SIGN                                                                                                    |                                                                                     | ne DSE Sche     | dule. (Note: TI  | ne 25, 1981. For for<br>ne letter M below r<br>Act of 2010.)     | •               | •               |                       |              |                                     |
| Column 2:<br>BASIS OF<br>PERMITTED<br>CARRIAGE                                                                                                | (Note the FCC ru                                                                    | ules and regu   | lations cited b  | sis on which you o<br>elow pertain to tho<br>rket quota rules [7 | se in effect o  | n June 24, 198  |                       | y tc         |                                     |
| VANNIAGE                                                                                                    | B Specialty stati C Noncommeric                                                     | al education    | al station [76.5 | 76.59(d)(1), 76.61(<br>9(c), 76.61(d), 76.<br>graph regarding su | 63(a) referrin  | g to 76.61(d)   | . , ,                 |              |                                     |
|                                                                                                    | instructions for E Carried pursua                                                   |                 |                  | CC rules (76.7)                                                  | J               |                 |                       |              |                                     |
|                                                                                                    | •                                                                                   | •               | •                | ne or substitute ba<br>contour, [76.59(d)(                       | •               |                 | erring to 76.61(e)    | (5)          |                                     |
|                                                                                                    | M Retransmission                                                                    | on of a distan  | t multicast stre | eam.                                                             |                 |                 |                       |              |                                     |
| Column 3:                                                                                                    |                                                                                     | e stations ide  | ntified by the I | n parts 2, 3, and 4<br>etter "F" in column                       |                 |                 | vorksheet on pag      | e 14 of      |                                     |
| 1. CALL<br>SIGN                                                                                                    | 2. PERMITTED<br>BASIS                                                               | 3. DSE          | 1. CALL<br>SIGN  | 2. PERMITTED<br>BASIS                                            | 3. DSE          | 1. CALL<br>SIGN | 2. PERMITTED<br>BASIS | 3. DSE       |                                     |
|                                                                                                    |                                                                                     |                 |                  |                                                                  |                 |                 |                       |              |                                     |
|                                                                                                    |                                                                                     |                 |                  |                                                                  |                 |                 |                       |              |                                     |
|                                                                                                    |                                                                                     |                 |                  |                                                                  |                 |                 |                       |              |                                     |
|                                                                                                    |                                                                                     |                 |                  |                                                                  |                 |                 |                       |              |                                     |
|                                                                                                    |                                                                                     |                 |                  |                                                                  |                 |                 |                       | 0.00         |                                     |
|                                                                                                    |                                                                                     | В               | LOCK C: CO       | MPUTATION O                                                      | F 3.75 FEE      |                 |                       |              |                                     |
| Line 1: Enter the                                                                                                    | total number of                                                                     | DSEs from       | part 5 of this   | schedule                                                         |                 |                 |                       | _            |                                     |
| Line 2: Enter the                                                                                                    |                                                                                     |                 |                  |                                                                  |                 |                 |                       | _            |                                     |
|                                                                                                    | ·                                                                                   |                 |                  |                                                                  | st to the 0.75  | roto            |                       |              |                                     |
| Line 3: Subtract<br>(If zero, I                                                                                                    |                                                                                     |                 |                  | r of DSEs subject<br>7 of this schedu                            |                 | rate.           |                       | 0.00         | Do anno of the                      |
| Line 4: Enter gro                                                                                                    | oss receipts from                                                                   | space K (p      | age 7)           |                                                                  |                 |                 | x 0.03                | 375          | Do any of the DSEs represent        |
| Line 5: Multiply I                                                                                                    | ine 4 by 0.0375                                                                     | and enter รเ    | ım here          |                                                                  |                 |                 | X U.U.                | <i></i>      | partially<br>permited/<br>partially |
|                                                                                                    |                                                                                     |                 |                  |                                                                  |                 |                 | х                     |              | nonpermitted carriage?              |
| Line 6: Enter tota                                                                                                    | al number of DS                                                                     | Es from line    | 3                |                                                                  |                 |                 | ·                     |              | If yes, see part 9 instructions.    |
| Line 7: Multiply I                                                                                                    | ine 6 by line 5 aı                                                                  | nd enter her    | e and on line    | 2, block 3, spac                                                 | e L (page 7)    |                 |                       | 0.00         |                                     |

|         | OWNER OF CABLE |                   |              |         | S'                    | 4STEM ID#<br>63031 | Name           |
|---------|----------------|-------------------|--------------|---------|-----------------------|--------------------|----------------|
| 1. CALL | 2. PERMITTED   | 1. CALL           | 2. PERMITTED | 1. CALL | 2. PERMITTED<br>BASIS | 3. DSE             | 6              |
| SIGN    | BASIS          | SIGN              | BASIS        | SIGN    | BASIS                 |                    | Computation of |
|         |                |                   |              |         |                       |                    | 3.75 Fee       |
|         |                | <br>              |              | <br>    |                       |                    |                |
|         |                | <br>              |              | <br>    |                       |                    |                |
|         |                |                   |              |         |                       |                    |                |
|         |                | <br>              |              | <br>•   |                       |                    |                |
|         |                | <br>              |              | <br>    |                       |                    |                |
|         |                |                   |              |         |                       |                    |                |
|         |                | <br>              |              | <br>    |                       |                    |                |
|         |                | <br>              |              | <br>    |                       |                    |                |
|         |                |                   |              |         |                       |                    |                |
|         |                |                   |              |         |                       |                    |                |
|         |                | <br>              |              | <br>    |                       |                    |                |
|         |                |                   |              |         |                       |                    |                |
|         |                |                   |              |         |                       |                    |                |
|         |                | <br>              |              | <br>    |                       |                    |                |
|         |                | <br>              |              | <br>    |                       |                    |                |
|         |                |                   |              |         |                       |                    |                |
|         |                | <br>              |              |         |                       |                    |                |
|         |                | <br>              |              | <br>•   |                       |                    |                |
|         |                |                   |              |         |                       |                    |                |
|         |                | <br>              |              |         |                       |                    |                |
|         |                | <br>              |              |         |                       |                    |                |
|         |                | <br>              |              | <br>    |                       |                    |                |
|         |                |                   |              |         |                       |                    |                |
|         |                | <br>              |              |         |                       |                    |                |
|         |                | <br>              |              | <br>    |                       |                    |                |
|         |                |                   |              |         |                       |                    |                |
|         |                |                   |              |         |                       |                    |                |
|         |                | <br>              |              | <br>    |                       |                    |                |
|         |                | <br>              |              |         |                       |                    |                |
|         |                | <br>              |              |         |                       |                    |                |
|         |                |                   |              |         |                       |                    |                |
|         |                | <br>              |              |         |                       |                    |                |
|         |                |                   |              |         |                       |                    |                |
|         |                | <br>              |              |         |                       |                    |                |
|         |                | <br>              |              |         |                       |                    |                |
|         |                |                   |              |         |                       |                    |                |
|         |                | <br>              |              |         |                       |                    |                |
|         |                |                   |              |         |                       |                    |                |
|         |                | <br>              |              |         |                       |                    |                |
|         |                | <br>              |              | <br>    |                       |                    |                |
|         |                | <br>              |              |         |                       |                    |                |
|         |                |                   |              |         |                       |                    |                |
|         |                | <br>              |              |         |                       |                    |                |
|         |                | <br><mark></mark> |              | <br>•   |                       |                    |                |

| Name                                                                                                    | BellSouth Telecommunications, LLC  SYSTEM ID#  63031                                                                                                    |                                    |                                   |                   |       |                                                                           |            |                   |           |          |  |
|----------------------------------------------------------------------------------------------------|----------------------------------------------------------------------------------------------------|------------------------------------|-----------------------------------|-------------------|-------|---------------------------------------------------------------------------|------------|-------------------|-----------|----------|--|
| Worksheet for<br>Computating<br>the DSE<br>Schedule for<br>Permitted<br>Part-Time and<br>Substitute<br>Carriage | Column 1: List the call sign for each distant station identifed by the letter "F" in column 2 of part 6 of the DSE schedule Column 2: Indicate the DSE for this station for a single accounting period, occurring between January 1, 1978 and June 30, 1981 Column 3: Indicate the accounting period and year in which the carriage and DSE occurred (e.g., 1981/1) Column 4: Indicate the basis of carriage on which the station was carried by listing one of the following letters (Note that the FCC rules and regulations cited below pertain to those in effect on June 24, 1981.  A—Part-time specialty programming: Carriage, on a part-time basis, of specialty programming under FCC rules, sections |                                    |                                   |                   |       |                                                                           |            |                   |           |          |  |
|                                                                                                    |                                                                                                    | PERMITT                            | ED DSE FOR STA                    | TIONS CARRIE      | ED C  | ON A PART-TIME AN                                                         | ID SUBSTI  | TUTE BASIS        |           |          |  |
|                                                                                                    | 1. CALL                                                                                                    | 2. PRIC                            |                                   | COUNTING          |       | 4. BASIS OF                                                               |            | RESENT            | 6. Pl     | ERMITTED |  |
|                                                                                                    | SIGN                                                                                                    | DSE                                | Pl                                | ERIOD             |       | CARRIAGE                                                                  | [          | OSE               |           | DSE      |  |
|                                                                                                    |                                                                                                    |                                    |                                   |                   |       |                                                                           |            |                   |           |          |  |
|                                                                                                    |                                                                                                    |                                    |                                   |                   |       |                                                                           |            |                   |           |          |  |
|                                                                                                    |                                                                                                    |                                    |                                   |                   |       |                                                                           |            |                   |           |          |  |
|                                                                                                    |                                                                                                    |                                    |                                   |                   |       |                                                                           |            |                   |           |          |  |
|                                                                                                    |                                                                                                    |                                    |                                   |                   |       |                                                                           |            |                   |           |          |  |
|                                                                                                    |                                                                                                    |                                    |                                   |                   |       |                                                                           |            |                   |           |          |  |
|                                                                                                    |                                                                                                    |                                    |                                   |                   |       |                                                                           |            |                   |           |          |  |
|                                                                                                    |                                                                                                    |                                    |                                   |                   |       |                                                                           |            |                   |           |          |  |
|                                                                                                    |                                                                                                    |                                    |                                   |                   |       |                                                                           |            |                   |           |          |  |
|                                                                                                    |                                                                                                    |                                    |                                   |                   |       |                                                                           |            |                   |           |          |  |
| <b>7</b> Computation of the                                                                                     | 1                                                                                                    | "Yes," comple                      | ete blocks B and C                |                   | part  | t 8 of the DSE schedu                                                     | ule.       |                   |           |          |  |
| Syndicated                                                                                                    |                                                                                                    |                                    | BLOC                              | ( A: MAJOR        | TEL   | _EVISION MARKI                                                            | ET         |                   |           |          |  |
| Exclusivity                                                                                                    |                                                                                                    |                                    |                                   |                   |       | d-£d b£ 7                                                                 | 0 F -4 F00 |                   | l 04      | 10040    |  |
| Surcharge                                                                                                    | l <u></u> ' '                                                                                                    | •                                  |                                   | or television mar | кет а | as defned by section 7                                                    |            | ruies in effect J | lune 24,  | 1981?    |  |
|                                                                                                    | X Yes—Complete                                                                                                    | e blocks B and                     | 16.                               |                   |       | No—Proceed to                                                             | part 8     |                   |           |          |  |
|                                                                                                    | BLOCK B: C                                                                                                    | arriage of VHI                     | -/Grade B Contour                 | Stations          |       | BLOCK                                                                     | C: Compu   | tation of Exem    | pt DSEs   |          |  |
|                                                                                                    | Is any station listed in<br>commercial VHF stati<br>or in part, over the ca                                                                                                    | n block B of pa<br>ion that place: | art 6 the primary str             | eam of a          | ni    | Vas any station listed<br>ity served by the cabl<br>o former FCC rule 76. | in block B | of part 7 carrie  | d in any  | commu-   |  |
|                                                                                                    | Yes—List each s  X No—Enter zero a                                                                                                    |                                    | th its appropriate per<br>part 8. | mitted DSE        |       | Yes—List each sta                                                         |            |                   | ate permi | ted DSE  |  |
|                                                                                                    | CALL SIGN                                                                                                    | DSE                                | CALL SIGN                         | DSE               |       | CALL SIGN                                                                 | DSE        | CALL SIG          | SN        | DSE      |  |
|                                                                                                    |                                                                                                    |                                    |                                   |                   |       |                                                                           |            |                   |           |          |  |
|                                                                                                    |                                                                                                    |                                    |                                   |                   |       |                                                                           |            |                   |           |          |  |
|                                                                                                    |                                                                                                    |                                    |                                   |                   |       |                                                                           |            |                   |           |          |  |
|                                                                                                    |                                                                                                    |                                    |                                   |                   |       |                                                                           |            |                   |           |          |  |
|                                                                                                    |                                                                                                    |                                    |                                   |                   |       |                                                                           |            |                   |           |          |  |
|                                                                                                    |                                                                                                    |                                    |                                   |                   |       |                                                                           |            |                   |           |          |  |
|                                                                                                    |                                                                                                    |                                    |                                   |                   |       |                                                                           |            |                   |           | 2.22     |  |
|                                                                                                    |                                                                                                    |                                    | TOTAL DSEs                        | 0.00              |       |                                                                           |            | TOTAL DS          | Es        | 0.00     |  |

| LEGAL NA      | ME OF OWNER OF CABLE SYSTEM:  BellSouth Telecommunications, LLC                                                                                                    | SYSTEM ID#<br>63031 | Name                                |
|---------------|----------------------------------------------------------------------------------------------------|---------------------|-------------------------------------|
|               | BLOCK D: COMPUTATION OF THE SYNDICATED EXCLUSIVITY SURCHARGE                                                                                                    |                     |                                     |
| Section<br>1  | Enter the amount of gross receipts from space K (page 7)                                                                                                    | 26,618,002.00       | 7                                   |
| Section<br>2  | A. Enter the total DSEs from block B of part 7                                                                                                    | 0.00                | Computation                         |
|               | B. Enter the total number of exempt DSEs from block C of part 7                                                                                                    | 0.00                | of the<br>Syndicated<br>Exclusivity |
|               | C. Subtract line B from line A and enter here. This is the total number of DSEs subject to the surcharge computation. If zero, proceed to part 8.                                                                                                    | 0.00                | Surcharge                           |
| • Is an       | y portion of the cable system within a top 50 television market as defined by the FCC?  Yes—Complete section 3 below.                                                                                                    |                     |                                     |
|               | SECTION 3: TOP 50 TELEVISION MARKET                                                                                                    |                     |                                     |
| Section<br>3a | Did your cable system retransmit the signals of any partially distant television stations during the accounting period?      Yes—Complete part 9 of this schedule.      No—Complete the applicable section below.                                                                            |                     |                                     |
|               | If the figure in section 2, line C is 4.000 or less, compute your surcharge here and leave section 3b blank. NOTE: If the D is 1.0 or less, multiply the gross receipts by .00599 by the DSE. Enter the result on line A below.                                                              | SE                  |                                     |
|               | A. Enter 0.00599 of gross receipts (the amount in section1)                                                                                                    |                     |                                     |
|               | B. Enter 0.00377 of gross receipts (the amount in section.1)                                                                                                    |                     |                                     |
|               | C. Subtract 1.000 from total permitted DSEs (the figure on                                                                                                    |                     |                                     |
|               | line C in section 2) and enter here                                                                                                    |                     |                                     |
|               | D. Multiply line B by line C and enter here                                                                                                    |                     |                                     |
|               | E. Add lines A and D. This is your surcharge.  Enter here and on line 2 of block 4 in space L (page 7)  Syndicated Exclusivity Surcharge                                                                                                    |                     |                                     |
| Section<br>3b | If the figure in section 2, line C is more than 4.000, compute your surcharge here and leave section 3a blank.                                                                                                    |                     |                                     |
|               | A. Enter 0.00599 of gross receipts (the amount in section 1)                                                                                                    |                     |                                     |
|               | B. Enter 0.00377 of gross receipts (the amount in section 1)                                                                                                    |                     |                                     |
|               | C. Multiply line B by 3.000 and enter here                                                                                                    |                     |                                     |
|               | D. Enter 0.00178 of gross receipts (the amount in section 1) ▶ \$                                                                                                    |                     |                                     |
|               | E. Subtract 4.000 from total DSEs (the fgure on line C in section 2) and enter here                                                                                                    |                     |                                     |
|               | F. Multiply line D by line E and enter here                                                                                                    |                     |                                     |
|               | G. Add lines A, C, and F. This is your surcharge.  Enter here and on line 2 of block 4 in space L (page 7)  Syndicated Exclusivity Surcharge.                                                                                                    |                     |                                     |
|               |                                                                                                    |                     |                                     |
|               | SECTION 4: SECOND 50 TELEVISION MARKET                                                                                                    |                     |                                     |
| Section<br>4a | Did your cable system retransmit the signals of any partially distant television stations during the accounting period?  Yes—Complete part 9 of this schedule.  X No—Complete the applicable section below.                                                                                  |                     |                                     |
|               | If the figure in section 2, line C is 4.000 or less, compute your surcharge here and leave section 4b blank. NOTE: If the D is 1.0 or less, multiply the gross receipts by 0.003 by the DSE. Enter the result on line A below.  A. Enter 0.00300 of gross receipts (the amount in section 1) | OSE                 |                                     |
|               | B. Enter 0.00189 of gross receipts (the amount in section 1) ▶ \$                                                                                                    |                     |                                     |
|               | C.Subtract 1.000 from total permitted DSEs (the fgure on line C in section 2) and enter here                                                                                                    |                     |                                     |
|               | D. Multiply line B by line C and enter here                                                                                                    |                     |                                     |
|               | E. Add lines A and D. This is your surcharge. Enter here and on line 2 of block 4 in space L (page 7) Syndicated Exclusivity Surcharge                                                                                                    |                     |                                     |

| Section   Section   Section   Section   Section   Section   4b                                                                                                    |
|----------------------------------------------------------------------------------------------------|
| A Enter 0.00300 of gross receipts (the amount in section 1).    B. Enter 0.00300 of gross receipts (the amount in section 1).    B. Enter 0.00300 of gross receipts (the amount in section 1).    C. Multiply line B by 3.000 and enter here.    D. Enter 0.00089 of gross receipts (the amount in section 1).    E. Subtract 4.000 from the total DSEs (the figure on line C in section 2) and enter here.    F. Multiply line D by line E and enter here.    G. Add lines A, C, and F. This is your surcharge.   Enter here and on line 2, block A space ( page 7)    Syndicated Exclusivity Surcharge.    Instructions:  You must complete his part of the DSE schedule for the SUM OF PERMITTED DSEs in part 6, block B; however, if block A of part 6 was checked "Yes," use the total number of DSEs from part 5.    In block A, indicate, by checking "Yes" or "No," whether your system carried any partially distant stations.    If your answer is "No," compute your system's base rate fee in block B. Leave part 9 blank.    If your answer is "Yes" ("that is, if you carried one or more partially distant stations, you must complete part 9. Leave block B below blank.    What is a partially distant station" 3 validing is "partially distant stations, you must complete part 9. Leave block B below blank.    What is a partially distant station" 3 validing is "partially distant stations, you must complete part 9. Leave block B below blank.    What is a partially distant station" 3 validing is and stations, you must complete part 9. Leave block B below blank.    BLOCK A: CARRIAGE OF PARTIALLY DISTANT STATIONS    - Did your cable system retransmit the signals of any partially distant stations during the accounting period?    Yes—Complete part 9 of this schedule.    BLOCK B: NO PARTIALLY DISTANT STATIONS—COMPUTATION OF BASE RATE FEE    Section    Enter the total number of permitted DSEs from back B, part 6 of this schedule.    (If block A of part 6 was checked "Yes,"    use the total number of DSEs from part 5.    0.000                                          |
| 8   Enter 0.00189 of gross receipts (the amount in section 1).   Section                                                                                                    |
| B. Enter 0.00189 of gross receipts (the amount in section 1)                                                                                                    |
| Surcharge  C. Multiply line B by 3.000 and enter here                                                                                                    |
| Base Rate Fee    E. Subtract 4.000 from the total DSEs (the figure on line C in section 2) and enter here.   F. Multiply line D by line E and enter here.   F. Multiply line D by line E and enter here.   G. Add lines A, C, and F. This is your surcharge.   Enter here and on line 2, block 4, space L (page 7)   Syndicated Exclusivity Surcharge.   Syndicated Exclusivity Surcharge.   Syndicate |
| Section 2) and enter here.  F. Multiply line D by line E and enter here.  F. Multiply line D by line E and enter here.  G. Add lines A, C, and F. This is your surcharge. Enter here and on line 2, block 4, space L (page 7) Syndicated Exclusivity Surcharge.  You must complete this part of the DSE schedule for the SUM OF PERMITTED DSEs in part 6, block B; however, if block A of part 6 was checked "Yes," use the total number of DSEs from part 5.  In block A, indicate, by checking "Yes" or "No," whether your system carried any partially distant stations.  If your answer is "Compute your system's base rate fee in block B. Leave part 9 blank.  If your answer is "Yes" (that is, if you carried one or more partially distant stations), you must complete part 9. Leave block B below blank.  What is a partially distant station? A station is "partially distant" if, at the time your system carried it, some of your subscribers were located within that station's local service area and others were located outside that area. For the definition of a station's "local service area," see page (v) of the general instructions.  BLOCK A: CARRIAGE OF PARTIALLY DISTANT STATIONS  • Did your cable system retransmit the signals of any partially distant television stations during the accounting period?  Yes—Complete part 9 of this schedule.  BLOCK B: NO PARTIALLY DISTANT STATIONS—COMPUTATION OF BASE RATE FEE  Section  1 Enter the amount of gross receipts from space K (page 7).  Section  2 (If block A of part 6 was checked "Yes," use the total number of DSEs from part 5.).  0.000                                                                                                    |
| F. Multiply line D by line E and enter here                                                                                                    |
| Section   Signature   Section   Section   Se   |
| Enter here and on line 2, block 4, space L (page 7)   Syndicated Exclusivity Surcharge                                                                                                    |
| Instructions: You must complete this part of the DSE schedule for the SUM OF PERMITTED DSEs in part 6, block B; however, if block A of part 6 was checked "Yes," use the total number of DSEs from part 5.  In block A, indicate, by checking "Yes" or "No," whether your system carried any partially distant stations.  If your answer is "No," compute your system's base rate fee in block B. Leave part 9 blank.  If your answer is "Yes" (that is, if you carried one or more partially distant stations), you must complete part 9. Leave block B below blank.  What is a partially distant station? A station is "partially distant" if, at the time your system carried it, some of your subscribers were located within that station's local service area and others were located outside that area. For the definition of a station's "local service area," see page (v) of the general instructions.  BLOCK A: CARRIAGE OF PARTIALLY DISTANT STATIONS  Did your cable system retransmit the signals of any partially distant television stations during the accounting period?  Yes—Complete part 9 of this schedule.  BLOCK B: NO PARTIALLY DISTANT STATIONS—COMPUTATION OF BASE RATE FEE  Section  BLOCK B: NO PARTIALLY DISTANT STATIONS—COMPUTATION OF BASE RATE FEE  Section  Enter the total number of permitted DSEs from block B, part 6 of this schedule.  (If block A of part 6 was checked "Yes,"  use the total number of DSEs from part 5.)                                                                                                    |
| You must complete this part of the DSE schedule for the SUM OF PERMITTED DSEs in part 6, block B; however, if block A of part 6 was checked "Yes," use the total number of DSEs from part 5.  • In block A, indicate, by checking "Yes" or "No," whether your system carried any partially distant stations.  • If your answer is "No," compute your system's base rate fee in block B. Leave part 9 blank.  • If your answer is "Yes" (that is, if you carried one or more partially distant stations), you must complete part 9. Leave block B below blank.  What is a partially distant station? A station is "partially distant" if, at the time your system carried it, some of your subscribers were located within that station's local service area and others were located outside that area. For the definition of a station's "local service area," see page (v) of the general instructions.   BLOCK A: CARRIAGE OF PARTIALLY DISTANT STATIONS  • Did your cable system retransmit the signals of any partially distant television stations during the accounting period?  Yes—Complete part 9 of this schedule.  BLOCK B: NO PARTIALLY DISTANT STATIONS—COMPUTATION OF BASE RATE FEE  Section  1 Enter the amount of gross receipts from space K (page 7).  Section  2 Enter the total number of permitted DSEs from block B, part 6 of this schedule.  (If block A of part 6 was checked "Yes,"  use the total number of DSEs from part 5.).  • 0.00                                                                                                    |
| Did your cable system retransmit the signals of any partially distant television stations during the accounting period?  Yes—Complete part 9 of this schedule.  BLOCK B: NO PARTIALLY DISTANT STATIONS—COMPUTATION OF BASE RATE FEE  Section  1 Enter the amount of gross receipts from space K (page 7).  Section  Enter the total number of permitted DSEs from block B, part 6 of this schedule.  (If block A of part 6 was checked "Yes,"  use the total number of DSEs from part 5.).  • D.00                                                                                                    |
| Did your cable system retransmit the signals of any partially distant television stations during the accounting period?  Yes—Complete part 9 of this schedule.  BLOCK B: NO PARTIALLY DISTANT STATIONS—COMPUTATION OF BASE RATE FEE  Section  1 Enter the amount of gross receipts from space K (page 7).  Section  Enter the total number of permitted DSEs from block B, part 6 of this schedule.  (If block A of part 6 was checked "Yes,"  use the total number of DSEs from part 5.).  • D.00                                                                                                    |
| Yes—Complete part 9 of this schedule.   X No—Complete the following sections.    BLOCK B: NO PARTIALLY DISTANT STATIONS—COMPUTATION OF BASE RATE FEE   Section   1                                                                                                    |
| BLOCK B: NO PARTIALLY DISTANT STATIONS—COMPUTATION OF BASE RATE FEE  Section  1 Enter the amount of gross receipts from space K (page 7)                                                                                                    |
| Section 1 Enter the amount of gross receipts from space K (page 7)                                                                                                    |
| Section Enter the total number of permitted DSEs from block B, part 6 of this schedule.  (If block A of part 6 was checked "Yes," use the total number of DSEs from part 5.)                                                                                                    |
| 2 (If block A of part 6 was checked "Yes," use the total number of DSEs from part 5.)                                                                                                    |
|                                                                                                    |
| NOTE: If the DSE is 1.0 or less, multiply the gross receipts by 0.01064 by the DSE. Enter the result on line A below.                                                                                                    |
| A. Enter 0.01064 of gross receipts  (the amount in section 1)                                                                                                    |
| B. Enter 0.00701 of gross receipts  (the amount in section 1) ▶ _ \$ 186,592.19                                                                                                    |
| C. Subtract 1.000 from total DSEs  (the figure in section 2) and enter here                                                                                                    |
| D. Multiply line B by line C and enter here                                                                                                    |
| E. Add lines A, and D. This is your base rate fee. Enter here and in block 3, line 1, space L (page 7)                                                                                                    |
| and in block 3, line 1, space L (page 1)                                                                                                    |

DSE SCHEDULE. PAGE 17. ACCOUNTING PERIOD: 2019/2

| LEGAL NAME OF OWNER OF CABLE SYSTEM:                                                                                                    | SYSTEM ID#              |                           |
|----------------------------------------------------------------------------------------------------|-------------------------|---------------------------|
| BellSouth Telecommunications, LLC                                                                                                    | 63031                   | Name                      |
| Section If the figure in section 2 is more than 4.000, compute your base rate fee here and leave section 3 blank.                                                                                                    |                         |                           |
| 4 A. Enter 0.01064 of gross receipts                                                                                                    |                         | 8                         |
| (the amount in section 1)                                                                                                    |                         |                           |
| B. Enter 0.00701 of gross receipts                                                                                                    |                         | Computation               |
| (the amount in section 1) <b>\$</b>                                                                                                    |                         | of                        |
| C. Multiply line B by 3.000 and enter here <b>\$</b>                                                                                                    |                         | Base Rate Fee             |
| D. Enter 0.00330 of gross receipts                                                                                                    |                         |                           |
| (the amount in section 1) <b>\$</b>                                                                                                    |                         |                           |
| E. Subtract 4.000 from total DSEs                                                                                                    |                         |                           |
| (the figure in section 2) and enter here                                                                                                    |                         |                           |
| F. Multiply line D by line E and enter here <b>&gt;</b>                                                                                                    |                         |                           |
| G. Add lines A, C, and F. This is your base rate fee.                                                                                                    |                         |                           |
| Enter here and in block 3, line 1, space L (page 7)                                                                                                    | 0.00                    |                           |
| Base Rate Fee                                                                                                    | 0.00                    |                           |
| IMPORTANT: It is no longer necessary to report television signals on a system-wide basis. Carriage of television b                                                                                                    | •                       |                           |
| instead be reported on a community-by-community basis (subscriber groups) if the cable system reported multiple Space G.                                                                                                    | channel line-ups in     | 9                         |
| In General: If any of the stations you carried were partially distant, the statute allows you, in computing your base receipts from subscribers located within the station's local service area, from your system's total gross receipts. To                                                                                                    | ·                       | Computation               |
| this exclusion, you must:                                                                                                    | take advantage of       | of<br>Base Rate Fee       |
| First: Divide all of your subscribers into subscriber groups, each group consisting entirely of subscribers that are di                                                                                                    | stant to the same       | and                       |
| station or the same group of stations. Next: Treat each subscriber group as if it were a separate cable system. Dete                                                                                                    |                         | Syndicated<br>Exclusivity |
| DSEs and the portion of your system's gross receipts attributable to that group, and calculate a separate base rate <b>Finally:</b> Add up the separate base rate fees for each subscriber group. That total is the base rate fee for your system.                                                                                                    |                         | Surcharge                 |
| NOTE: If any portion of your cable system is located within the top 100 television market and the station is not exer                                                                                                    | npt in part 7, you      | for<br>Partially          |
| must also compute a Syndicated Exclusivity Surcharge for each subscriber group. In this case, complete both block<br>However, if your cable system is wholly located outside all major television markets, complete block A only.                                                                                                    | A and B below.          | Distant<br>Stations, and  |
| How to Identify a Subscriber Group for Partially Distant Stations                                                                                                    |                         | for Partially             |
| Step 1: For each community served, determine the local service area of each wholly distant and each partially distant                                                                                                    | ant station you         | Permitted<br>Stations     |
| carried to that community.  Step 2: For each wholly distant and each partially distant station you carried, determine which of your subscribers via the community.                                                                                                    | were located            |                           |
| outside the station's local service area. A subscriber located outside the local service area of a station is distant to the same token, the station is distant to the subscriber.)                                                                                                    |                         |                           |
| Step 3: Divide your subscribers into subscriber groups according to the complement of stations to which they are d                                                                                                    |                         |                           |
| subscriber group must consist entirely of subscribers who are distant to exactly the same complement of stations. It system will have only one subscriber group when the distant stations it carried have local service areas that coincides the control of the control of the contr |                         |                           |
| Computing the base rate fee for each subscriber group: Block A contains separate sections, one for each of your subscriber groups.                                                                                                    | our system's            |                           |
| In each section:                                                                                                    |                         |                           |
| <ul> <li>Identify the communities/areas represented by each subscriber group.</li> <li>Give the call sign for each of the stations in the subscriber group's complement—that is, each station that is distant.</li> </ul>                                                                                                    | nt to all of the        |                           |
| subscribers in the group.                                                                                                    | it to all of the        |                           |
| • If:                                                                                                    |                         |                           |
| 1) your system is located wholly outside all major and smaller television markets, give each station's DSE as you g and 4 of this schedule; or,                                                                                                    | ave it in parts 2, 3,   |                           |
| <ul><li>2) any portion of your system is located in a major or smaller televison market, give each station's DSE as you gave part 6 of this schedule.</li></ul>                                                                                                    | e it in block B,        |                           |
| Add the DSEs for each station. This gives you the total DSEs for the particular subscriber group.                                                                                                    |                         |                           |
| • Calculate gross receipts for the subscriber group. For further explanation of gross receipts see page (vii) of the ge in the paper SA3 form.                                                                                                    | neral instructions      |                           |
| • Compute a base rate fee for each subscriber group using the formula outline in block B of part 8 of this schedule opage. In making this computation, use the DSE and gross receipts figure applicable to the particular subscriber group.  DSEs for that group's complement of stations and total gross receipts from the subscribers in that group. You do                                                                                                    | oup (that is, the total |                           |

U.S. Copyright Office Form SA3E Long Form (Rev. 05-17)

actual calculations on the form.

# LEGAL NAME OF OWNER OF CABLE SYSTEM: SYSTEM ID# Name 63031 **BellSouth Telecommunications, LLC** Guidance for Computing the Royalty Fee for Partially Permitted/Partially NonPermitted Signals Step 1: Use part 9, block A, of the DSE Schedule to establish subscriber groups to compute the base rate fee for wholly and partially permitted distant signals. Write "Permitted Signals" at the top of the page. Note: One or more permitted signals in these subscriber groups may be partially distant. Step 2: Use a separate part 9, block A, to compute the 3.75 percent fee for wholly nonpermitted and partially nonpermitted distant signals. Write "Nonpermitted 3.75 stations" at the top of this page. Multiply the subscriber group gross receipts by total DSEs by .0375 and enter the grand total 3.75 percent fees on line 2, block 3, of space L. Important: The sum of the gross receipts reported for each part 9 used in steps 1 and 2 must equal the amount reported in space K. Step 3: Use part 9, block B, to compute a syndicated exclusivity surcharge for any wholly or partially permitted distant signals from step 1 that is subject to this surcharge. Guidance for Computing the Royalty Fee for Carriage of Distant and Partially Distant Multicast Streams Step 1: Use part 9, Block A, of the DSE Schedule to report each distant multicast stream of programming that is transmitted from a primary television broadcast signal. Only the base rate fee should be computed for each multicast stream. The 3.75 Percent Rate and Syndicated Exclusivity Surcharge are not applicable to the secondary transmission of a multicast stream. You must report but not assign a DSE value for the retransmission of a multicast stream that is the subject of a written agreement entered into on or before June 30, 2009 between a cable system or an association representing the cable system and a primary transmitter or an association representing the primary transmitter.

| LEGAL NAME OF OWNE BellSouth Telecor |              |                  |                   | SYSTEM ID#                         |           |                  |            | Name                      |
|--------------------------------------|--------------|------------------|-------------------|------------------------------------|-----------|------------------|------------|---------------------------|
|                                      |              |                  |                   |                                    |           |                  | 63031      | -                         |
| В                                    |              |                  |                   | ATE FEES FOR EACH SUBSCRIBER GROUP |           |                  |            |                           |
| COMMUNITY/ AREA                      | rik91        | SUBSCRIBER GROU  | <u>0</u>          | COMMUNITY/ AREA                    |           | SUBSCRIBER GRO   | <b>0</b> P | 9                         |
| COMMUNITY AND                        |              |                  |                   |                                    |           |                  |            | Computation               |
| CALL SIGN                            | DSE          | CALL SIGN        | DSE               | CALL SIGN                          | DSE       | CALL SIGN        | DSE        | of                        |
|                                      |              | -                |                   |                                    |           |                  |            | Base Rate Fe              |
|                                      |              |                  |                   |                                    |           |                  |            | and                       |
|                                      |              |                  |                   |                                    |           |                  |            | Syndicated<br>Exclusivity |
|                                      |              |                  |                   |                                    |           |                  |            | Surcharge                 |
|                                      |              |                  |                   |                                    |           |                  |            | for                       |
|                                      |              |                  |                   |                                    |           |                  |            | Partially                 |
|                                      |              | -                |                   |                                    |           |                  |            | Distant                   |
|                                      |              |                  |                   |                                    |           |                  |            | Stations                  |
|                                      |              |                  |                   |                                    |           |                  |            |                           |
|                                      |              | -                |                   |                                    |           |                  |            |                           |
|                                      |              |                  |                   |                                    |           |                  |            |                           |
|                                      |              |                  |                   |                                    |           |                  |            |                           |
| T                                    |              |                  | 0.00              |                                    |           | Ц                | 0.00       |                           |
| Total DSEs                           |              |                  | 0.00              | Total DSEs                         |           | -                | 0.00       |                           |
| Gross Receipts First G               | roup         | \$ 26,618,       | 002.00            | Gross Receipts Seco                | ond Group | \$               | 0.00       |                           |
|                                      |              |                  |                   |                                    |           |                  |            |                           |
| Base Rate Fee First G                | roup         | \$               | 0.00              | Base Rate Fee Seco                 | ond Group | \$               | 0.00       |                           |
| THIRD SUBSCRIBER GROUP               |              |                  |                   |                                    |           | I SUBSCRIBER GRO | _          |                           |
| COMMUNITY/ AREA 0                    |              |                  | COMMUNITY/ AREA 0 |                                    |           |                  |            |                           |
| CALL SIGN                            | DSE          | CALL SIGN        | DSE               | CALL SIGN                          | DSE       | CALL SIGN        | DSE        |                           |
|                                      |              | =                |                   |                                    |           |                  |            |                           |
|                                      |              |                  |                   |                                    |           |                  |            |                           |
|                                      |              |                  |                   |                                    |           |                  |            |                           |
|                                      |              |                  |                   |                                    |           |                  |            |                           |
|                                      |              |                  |                   |                                    |           |                  |            |                           |
|                                      |              | -                |                   |                                    |           |                  |            |                           |
|                                      |              |                  |                   |                                    |           |                  |            |                           |
|                                      |              |                  |                   |                                    |           |                  |            |                           |
|                                      |              |                  |                   |                                    |           |                  |            |                           |
|                                      |              |                  |                   |                                    |           |                  |            |                           |
|                                      |              |                  |                   |                                    |           |                  |            |                           |
|                                      |              |                  |                   |                                    |           |                  |            |                           |
| Total DSEs                           | 1            |                  | 0.00              | Total DSEs                         |           | 11               | 0.00       |                           |
| <del></del>                          |              |                  | 0.00              | Gross Receipts Four                | th Group  | \$               | 0.00       |                           |
| C. 200 Modelpto Mila C               | oup          | *                |                   | - Cross rescripto result           | O. Jup    | <u>*</u>         |            |                           |
| Base Rate Fee Third (                | Group        | \$               | 0.00              | Base Rate Fee Four                 | th Group  | \$               | 0.00       |                           |
|                                      |              |                  |                   | Ш                                  |           |                  |            |                           |
|                                      |              |                  | iber group        | as shown in the boxes              | above.    |                  |            |                           |
| Enter here and in block              | 3, line 1, s | space L (page 7) |                   |                                    |           | \$               | 0.00       |                           |

| ellSouth Telecommur                 | ABLE SYSTEM:<br>ications, LLC              |      |                                |                |           | YSTEM ID#<br>63031 |
|-------------------------------------|--------------------------------------------|------|--------------------------------|----------------|-----------|--------------------|
|                                     | A: COMPUTATION C                           |      | ATE FEES FOR EAC               |                |           |                    |
| OMMUNITY/ AREA                      | SIXTH SUBSCRIBER GROUP  COMMUNITY/ AREA  0 |      |                                |                |           |                    |
| CALL SIGN DSE                       | CALL SIGN                                  | DSE  | CALL SIGN                      | DSE            | CALL SIGN | DSE                |
|                                     |                                            |      |                                |                |           |                    |
|                                     |                                            |      |                                |                |           |                    |
|                                     | -                                          |      |                                |                |           |                    |
|                                     |                                            |      |                                |                |           |                    |
|                                     |                                            |      |                                |                |           |                    |
|                                     |                                            |      |                                |                |           |                    |
|                                     |                                            |      |                                |                |           |                    |
|                                     |                                            |      |                                |                |           |                    |
|                                     |                                            |      |                                |                |           |                    |
|                                     |                                            |      |                                |                |           |                    |
|                                     |                                            |      |                                |                |           |                    |
|                                     |                                            | 0.00 | T 1 1 DOS                      |                |           | 0.00               |
| otal DSEs                           |                                            | 0.00 | Total DSEs                     |                | <u> </u>  | 0.00               |
| oss Receipts First Group            | \$                                         | 0.00 | Gross Receipts Sec             | ond Group      | \$        | 0.00               |
| ase Rate Fee First Group            | \$                                         | 0.00 | Base Rate Fee Second           | ond Group      | \$        | 0.00               |
| SEVEN                               | OUP                                        |      | EIGHTH                         | SUBSCRIBER GRO | JP        |                    |
| DMMUNITY/ AREA                      |                                            | 0    | COMMUNITY/ AREA 0              |                |           |                    |
| ALL SIGN DSE                        | CALL SIGN                                  | DSE  | CALL SIGN                      | DSE            | CALL SIGN | DSE                |
|                                     |                                            |      |                                |                |           |                    |
|                                     |                                            |      |                                |                |           |                    |
|                                     |                                            |      |                                |                |           |                    |
|                                     |                                            |      |                                |                |           |                    |
|                                     |                                            |      |                                |                |           |                    |
|                                     |                                            |      |                                |                |           |                    |
|                                     |                                            |      |                                |                |           |                    |
|                                     |                                            |      |                                |                |           |                    |
|                                     |                                            |      |                                |                |           |                    |
|                                     |                                            |      |                                |                |           |                    |
|                                     |                                            |      |                                |                |           |                    |
|                                     |                                            |      |                                |                |           |                    |
| otal DSEs                           |                                            | 0.00 | Total DSEs                     |                |           | 0.00               |
| otal DSEs ross Receipts Third Group | \$                                         | 0.00 | Total DSEs Gross Receipts Foul | rth Group      | \$        | 0.00               |
|                                     | \$                                         |      |                                | ·              | \$        | _                  |

| BI                                 |            |                       |             | RATE FEES FOR EACH SUBSCRIBER GROUP |           |                                                  |          |                      |
|------------------------------------|------------|-----------------------|-------------|-------------------------------------|-----------|--------------------------------------------------|----------|----------------------|
| COMMUNITY/ AREA                    | FIRST      | SUBSCRIBER GROU       | <u>0</u>    | COMMUNITY/ ARE                      |           | SUBSCRIBER GRO                                   | <u>0</u> | 9                    |
| COMMUNITY AREA                     |            |                       |             | COMMUNITY AREA                      | 4         |                                                  | U        | Computa              |
| CALL SIGN                          | DSE        | CALL SIGN             | DSE         | CALL SIGN                           | DSE       | CALL SIGN                                        | DSE      | of                   |
|                                    |            | 0.122.2.0.1           |             |                                     |           |                                                  |          | Base Rate            |
|                                    |            |                       |             |                                     |           |                                                  |          | and                  |
|                                    |            |                       |             |                                     |           |                                                  |          | Syndicate            |
|                                    |            |                       |             |                                     |           |                                                  |          | Exclusivi            |
|                                    |            | -                     |             |                                     |           |                                                  |          | Surcharg             |
|                                    |            | -                     |             |                                     |           |                                                  |          | for                  |
|                                    |            |                       |             |                                     |           | <b>_</b>                                         |          | Partially<br>Distant |
|                                    |            |                       |             |                                     |           |                                                  |          | Stations             |
|                                    |            | -                     |             |                                     |           |                                                  |          | •                    |
|                                    |            |                       |             |                                     |           |                                                  |          |                      |
|                                    |            |                       |             |                                     |           |                                                  |          |                      |
|                                    |            |                       |             |                                     |           |                                                  |          |                      |
|                                    |            |                       |             |                                     |           |                                                  |          |                      |
|                                    |            |                       | <u> </u>    |                                     |           |                                                  |          |                      |
| otal DSEs                          |            |                       | 0.00        | Total DSEs                          |           |                                                  | 0.00     |                      |
| ross Receipts First G              | roup       | \$ 26,618,            | 002.00      | Gross Receipts Sec                  | ond Group | \$                                               | 0.00     |                      |
|                                    |            |                       |             |                                     |           | ·                                                |          |                      |
|                                    |            |                       |             |                                     |           |                                                  | 2.22     |                      |
| Base Rate Fee First Group \$ 0.00  |            |                       |             | Base Rate Fee Sec                   | ond Group | \$                                               | 0.00     |                      |
| THIRD SUBSCRIBER GROUP             |            |                       |             |                                     | FOURTH    | SUBSCRIBER GRO                                   | UP       |                      |
| COMMUNITY/ AREA 0                  |            |                       |             | COMMUNITY/ ARE                      | 4         |                                                  | 0        |                      |
|                                    |            |                       |             |                                     |           |                                                  |          |                      |
| CALL SIGN                          | DSE        | CALL SIGN             | DSE         | CALL SIGN                           | DSE       | CALL SIGN                                        | DSE      |                      |
|                                    |            |                       |             |                                     |           | <br>                                             |          |                      |
|                                    |            | -                     |             |                                     |           |                                                  |          |                      |
|                                    |            | -                     |             |                                     |           |                                                  |          |                      |
|                                    |            |                       |             |                                     |           |                                                  |          |                      |
|                                    |            |                       |             |                                     |           |                                                  |          |                      |
|                                    |            | -                     |             |                                     |           | <del>                                     </del> |          |                      |
|                                    |            |                       |             |                                     |           | -                                                |          |                      |
|                                    |            |                       |             |                                     |           |                                                  |          |                      |
|                                    |            |                       |             |                                     |           |                                                  |          |                      |
|                                    |            |                       |             |                                     |           |                                                  |          |                      |
|                                    |            |                       |             |                                     |           |                                                  |          |                      |
|                                    |            |                       |             |                                     |           |                                                  |          |                      |
|                                    |            |                       |             |                                     |           |                                                  |          |                      |
|                                    |            |                       |             |                                     |           | П                                                |          |                      |
| Total DSEs 0.00                    |            |                       | Total DSEs  |                                     |           | 0.00                                             |          |                      |
| Gross Receipts Third Group \$ 0.00 |            |                       | 0.00        | Gross Receipts Fourth Group \$ 0.00 |           |                                                  | 0.00     |                      |
|                                    |            |                       |             |                                     |           |                                                  |          |                      |
| sase Rate Fee Third (              | roup.      | ¢                     | 0.00        | Base Rate Fee Four                  | th Group  | e                                                | 0.00     |                      |
| ase Nate Fee Hill (                | noup       | \$                    | 0.00        | Dase Nate Fee Foul                  | ιιι Οιυυρ | \$                                               | 0.00     |                      |
|                                    |            |                       |             | Ш                                   |           |                                                  |          |                      |
|                                    |            |                       |             |                                     |           |                                                  |          |                      |
| Base Rate Fee: Add th              | e hase rot | a face for each subsc | riher aroun | as shown in the have                | s ahove   |                                                  |          |                      |

| LEGAL NAME OF OWNER OF CABLE SYSTEM:  BellSouth Telecommunications, LLC  63031 |          |                       |                 |                         |         |                 |             |                           |
|--------------------------------------------------------------------------------|----------|-----------------------|-----------------|-------------------------|---------|-----------------|-------------|---------------------------|
| BL                                                                             |          |                       |                 | TE FEES FOR EACH        |         |                 |             |                           |
|                                                                                | FIFTH    | SUBSCRIBER GROU       |                 |                         | SIXTH   | SUBSCRIBER GROU |             | 9                         |
| COMMUNITY/ AREA                                                                |          | 0                     | COMMUNITY/ AREA |                         |         | 0               | Computation |                           |
| CALL SIGN                                                                      | DSE      | CALL SIGN             | DSE             | CALL SIGN               | DSE     | CALL SIGN       | DSE         | of                        |
|                                                                                |          | -                     |                 |                         |         |                 |             | Base Rate Fee             |
|                                                                                |          | -                     |                 |                         |         |                 |             | and                       |
|                                                                                |          |                       |                 |                         |         |                 |             | Syndicated<br>Exclusivity |
|                                                                                |          | -                     |                 |                         |         |                 |             | Surcharge                 |
|                                                                                |          |                       |                 |                         |         |                 |             | for                       |
|                                                                                |          |                       |                 |                         |         |                 |             | Partially                 |
|                                                                                |          |                       |                 |                         |         |                 |             | Distant<br>Stations       |
|                                                                                |          | -                     |                 |                         |         |                 |             | Otations                  |
|                                                                                |          |                       |                 |                         |         |                 |             |                           |
|                                                                                |          | -                     |                 |                         |         |                 |             |                           |
|                                                                                |          |                       |                 |                         |         |                 |             |                           |
|                                                                                |          |                       |                 |                         |         |                 |             |                           |
| Total DSEs                                                                     | <u> </u> |                       | 0.00            | Total DSEs              |         | Ц               | 0.00        |                           |
|                                                                                | oun.     | •                     | 0.00            | Gross Receipts Second   | d Croup | •               | 0.00        |                           |
| Gross Receipts First Gr                                                        | oup      | \$                    | 0.00            | Gross Receipts Second   | a Group | \$              | 0.00        |                           |
| Base Rate Fee First Gr                                                         | oup      | \$                    | 0.00            | Base Rate Fee Second    | d Group | \$              | 0.00        |                           |
| S                                                                              | EVENTH   | SUBSCRIBER GROU       | JP              |                         | EIGHTH  | SUBSCRIBER GROU | JP          |                           |
| COMMUNITY/ AREA                                                                |          |                       | 0               | COMMUNITY/ AREA         |         |                 |             |                           |
| CALL SIGN                                                                      | DSE      | CALL SIGN             | DSE             | CALL SIGN               | DSE     | CALL SIGN       | DSE         |                           |
|                                                                                |          | -                     |                 |                         |         |                 |             |                           |
|                                                                                |          |                       |                 |                         |         |                 |             |                           |
|                                                                                |          | -                     |                 |                         |         | -               |             |                           |
|                                                                                |          |                       |                 |                         |         |                 |             |                           |
|                                                                                |          | -                     |                 |                         |         |                 |             |                           |
|                                                                                |          |                       |                 |                         |         |                 |             |                           |
|                                                                                |          | -                     |                 |                         |         |                 |             |                           |
|                                                                                |          | -                     |                 |                         |         |                 |             |                           |
|                                                                                |          |                       |                 |                         |         |                 |             |                           |
|                                                                                |          |                       |                 |                         |         |                 |             |                           |
|                                                                                |          |                       |                 |                         |         |                 |             |                           |
|                                                                                |          |                       |                 |                         |         |                 |             |                           |
| Total DSEs                                                                     |          |                       | 0.00            | Total DSEs              |         |                 | 0.00        |                           |
| Gross Receipts Third G                                                         | roup     | \$                    | 0.00            | Gross Receipts Fourth   | Group   | \$              | 0.00        |                           |
| <b>Base Rate Fee</b> Third G                                                   | roup     | \$                    | 0.00            | Base Rate Fee Fourth    | Group   | \$              | 0.00        |                           |
|                                                                                |          | e fees for each subsc | riber group     | as shown in the boxes a | bove.   | \$              |             |                           |

ACCOUNTING PERIOD: 2019/2

LEGAL NAME OF OWNER OF CABLE SYSTEM: SYSTEM ID# Name **BellSouth Telecommunications, LLC** 63031 BLOCK B: COMPUTATION OF SYNDICATED EXCLUSIVITY SURCHARGE FOR EACH SUBSCRIBER GROUP If your cable system is located within a top 100 television market and the station is not exempt in Part 7, you mustalso compute a 9 Syndicated Exclusivity Surcharge. Indicate which major television market any portion of your cable system is located in as defined by section 76.5 of FCC rules in effect on June 24, 1981: Computation First 50 major television market Second 50 major television market **Base Rate Fee** INSTRUCTIONS: Step 1: In line 1, give the total DSEs by subscriber group for commercial VHF Grade B contour stations listed in block A, part 9 of and Syndicated this schedule Step 2: In line 2, give the total number of DSEs by subscriber group for the VHF Grade B contour stations that were classified as **Exclusivity** Surcharge Exempt DSEs in block C, part 7 of this schedule. If none enter zero. Step 3: In line 3, subtract line 2 from line 1. This is the total number of DSEs used to compute the surcharge. for Partially Step 4: Compute the surcharge for each subscriber group using the formula outlined in block D, section 3 or 4 of part 7 of this Distant schedule. In making this computation, use gross receipts figures applicable to the particular group. You do not need to show **Stations** your actual calculations on this form. FIRST SUBSCRIBER GROUP SECOND SUBSCRIBER GROUP Line 1: Enter the VHF DSEs . . . . . . . Line 1: Enter the VHF DSEs . . . . . . Line 2: Enter the Exempt DSEs . . . . . Line 2: Enter the Exempt DSEs . . . . . Line 3: Subtract line 2 from line 1 Line 3: Subtract line 2 from line 1 and enter here. This is the and enter here. This is the total number of DSEs for total number of DSEs for this subscriber group this subscriber group subject to the surcharge subject to the surcharge computation . . . . . . . . . . . . . . . . computation . . . . . . . . . . . . . . . . SYNDICATED EXCLUSIVITY SYNDICATED EXCLUSIVITY SURCHARGE SURCHARGE First Group . . . . . . . . . . . . . . . . Second Group . . . . . . . . . . . . . . . . THIRD SUBSCRIBER GROUP FOURTH SUBSCRIBER GROUP Line 1: Enter the VHF DSEs . . . . Line 1: Enter the VHF DSEs . . . . Line 2: Enter the Exempt DSEs. . Line 2: Enter the Exempt DSEs. . Line 3: Subtract line 2 from line 1 Line 3: Subtract line 2 from line 1 and enter here. This is the and enter here. This is the total number of DSEs for total number of DSEs for this subscriber group this subscriber group subject to the surcharge subject to the surcharge computation . . . . . . . . . . . . . . . . computation . . . . . . . . . . . . . . . . SYNDICATED EXCLUSIVITY SYNDICATED EXCLUSIVITY SURCHARGE SURCHARGE Fourth Group . . . . . . . . . . . . . . . . SYNDICATED EXCLUSIVITY SURCHARGE: Add the surcharge for each subscriber group as shown 

ACCOUNTING PERIOD: 2019/2

LEGAL NAME OF OWNER OF CABLE SYSTEM: SYSTEM ID# Name **BellSouth Telecommunications, LLC** 63031 BLOCK B: COMPUTATION OF SYNDICATED EXCLUSIVITY SURCHARGE FOR EACH SUBSCRIBER GROUP If your cable system is located within a top 100 television market and the station is not exempt in Part 7, you mustalso compute a 9 Syndicated Exclusivity Surcharge. Indicate which major television market any portion of your cable system is located in as defined by section 76.5 of FCC rules in effect on June 24, 1981: Computation First 50 major television market Second 50 major television market **Base Rate Fee** INSTRUCTIONS: Step 1: In line 1, give the total DSEs by subscriber group for commercial VHF Grade B contour stations listed in block A, part 9 of and Syndicated this schedule Step 2: In line 2, give the total number of DSEs by subscriber group for the VHF Grade B contour stations that were classified as **Exclusivity** Surcharge Exempt DSEs in block C, part 7 of this schedule. If none enter zero. Step 3: In line 3, subtract line 2 from line 1. This is the total number of DSEs used to compute the surcharge. for Partially Step 4: Compute the surcharge for each subscriber group using the formula outlined in block D, section 3 or 4 of part 7 of this Distant schedule. In making this computation, use gross receipts figures applicable to the particular group. You do not need to show **Stations** your actual calculations on this form. FIFTH SUBSCRIBER GROUP SIXTH SUBSCRIBER GROUP Line 1: Enter the VHF DSEs . . . . . . . Line 1: Enter the VHF DSEs . . . . . . Line 2: Enter the Exempt DSEs . . . . . Line 2: Enter the Exempt DSEs . . . . . Line 3: Subtract line 2 from line 1 Line 3: Subtract line 2 from line 1 and enter here. This is the and enter here. This is the total number of DSEs for total number of DSEs for this subscriber group this subscriber group subject to the surcharge subject to the surcharge computation . . . . . . . . . . . . . . . . computation . . . . . . . . . . . . . . . . SYNDICATED EXCLUSIVITY SYNDICATED EXCLUSIVITY SURCHARGE SURCHARGE First Group . . . . . . . . . . . . . . . . Second Group . . . . . . . . . . . . . . . SEVENTH SUBSCRIBER GROUP EIGHTH SUBSCRIBER GROUP Line 1: Enter the VHF DSEs . . . . Line 1: Enter the VHF DSEs . . . . Line 2: Enter the Exempt DSEs. . Line 2: Enter the Exempt DSEs. . Line 3: Subtract line 2 from line 1 Line 3: Subtract line 2 from line 1 and enter here. This is the and enter here. This is the total number of DSEs for total number of DSEs for this subscriber group this subscriber group subject to the surcharge subject to the surcharge computation . . . . . . . . . . . . . . . . computation . . . . . . . . . . . . . . . . SYNDICATED EXCLUSIVITY SYNDICATED EXCLUSIVITY SURCHARGE SURCHARGE Fourth Group . . . . . . . . . . . . . . . . SYNDICATED EXCLUSIVITY SURCHARGE: Add the surcharge for each subscriber group as shown